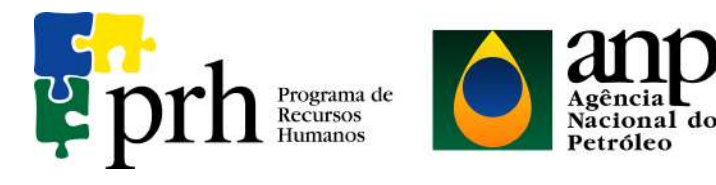

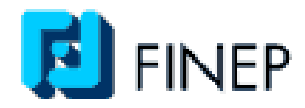

# **PROGRAMA EQ-ANP**

# **Processamento, Gestão e Meio Ambiente na Indústria**

**do Petróleo e Gás Natural** 

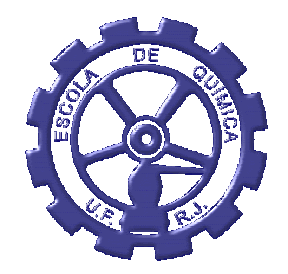

# **Estudo técnico e de viabilidade econômica de Desasfaltação com Fluido Supercrítico**

**Luiz Carlos Rodrigues Junior** 

# **Projeto de Final de Curso**

**Orientador(es)** 

**Prof. Fernando Luiz Pellegrini Pessoa , D.Sc.** 

**Prof. Peter Rudolf Seidl, Ph.D.** 

**Setembro de 2009** 

## **ESTUDO TÉCNICO E DE VIABILIDADE ECONÔMICA DE DESASFALTAÇÃO COM FLUIDO SUPERCRÍTICO**

#### *Luiz Carlos Rodrigues Junior*

Projeto de Final de Curso submetido ao Corpo Docente do Programa Escola de Química/Agência Nacional de Petróleo, Gás Natural e Biocombustíveis – Processamento, Gestão e Meio Ambiente na Indústria de Petróleo e Gás Natural, como parte dos requisitos necessários para a obtenção do grau de Engenheiro Químico com ênfase na área de Petróleo e Gás Natural – Refino e Processamento.

Aprovado por:

\_\_\_\_\_\_\_\_\_\_\_\_\_\_\_\_\_\_\_\_\_\_\_\_\_\_\_\_\_\_\_\_\_\_\_\_\_\_\_\_ Carlos Augusto G. Perlingeiro, D.Sc.

\_\_\_\_\_\_\_\_\_\_\_\_\_\_\_\_\_\_\_\_\_\_\_\_\_\_\_\_\_\_\_\_\_\_\_\_\_\_\_\_ Bruno Nunes de Oliveira, Eng. Químico (CHEMTECH)

\_\_\_\_\_\_\_\_\_\_\_\_\_\_\_\_\_\_\_\_\_\_\_\_\_\_\_\_\_\_\_\_\_\_\_\_\_\_\_\_ Bernardo Almeida Rego Nascimento, Eng. Químico (CHEMTECH)

Orientado por:

Prof. Fernando Luiz Pellegrini Pessoa , D.Sc.

\_\_\_\_\_\_\_\_\_\_\_\_\_\_\_\_\_\_\_\_\_\_\_\_\_\_\_\_\_\_\_\_\_\_\_\_\_\_\_\_

\_\_\_\_\_\_\_\_\_\_\_\_\_\_\_\_\_\_\_\_\_\_\_\_\_\_\_\_\_\_\_\_\_\_\_\_\_\_\_\_

Prof. Peter Rudolf Seidl, Ph.D.

Rio de Janeiro, RJ - Brasil Setembro de 2009

#### **Ficha Catalográfica**

.

Junior, Luiz Carlos Rodrigues

Estudo Técnico e de viabilidade econômica de desasfaltação com fluido supercrítico / Luiz Carlos Rodrigues Junior. Rio de Janeiro: UFRJ/EQ, 2009

xiii, 74 p.; il.

 (Monografia) – Universidade Federal do Rio de Janeiro, Escola de Química, 2009. Orientador(es): Fernando Luiz Pellegrini Pessoa e Peter Rudolf Seidl

1.Simulação 2.Refino 3.Fluido Supercrítico 4.Monografia. (Graduação – UFRJ/EQ). 5.

Fernando Luiz Pellegrini Pessoa e Peter Rudolf Seidl I. Título.

A todos aqueles que acreditam que a engenharia é o motor do desenvolvimento tecnológico da humanidade.

 "Nunca te é concedido um desejo sem que te seja concedida também a facilidade de torná-lo realidade. Entretanto, é possível que tenhas que lutar por ele." Richard Bach

#### **AGRADECIMENTOS**

Meus mais sinceros agradecimentos,

à Deus, a força maior;

à minha família, a origem de tudo. Em especial a minha mãe, meu pai, meu irmão e meus avós, que me deram a base e a educação para chegar até aqui;

 à minha namorada, Maria Clara, por toda paciência, dedicação e amor nas incontáveis horas de estudo, e a toda sua família por sempre me darem força;

aos meus amigos, tão importantes para tornar este longo caminho menos penoso e até divertido;

ao meu orientador Peter, por acreditar em mim desde o início da minha caminhada acadêmica;

ao meu orientador Fernando, por sua amizade e disponibilidade em ajudar nesta última etapa da graduação;

à todos os docentes e funcionários da Escola de Química da UFRJ, que de alguma forma acrescentaram conhecimento e experiência durante estes 5 anos de graduação;

aos amigos da Chemtech, por acreditarem em mim desde cedo;

ao apoio financeiro da Agência Nacional do Petróleo – ANP – e da Financiadora de Estudos e Projetos – FINEP – por meio do Programa de Recursos Humanos da ANP para o Setor de Petróleo e Gás – PRH-ANP/MCT, em particular ao PRH 13, da Escola de Química - Processamento, Gestão e Meio Ambiente na Indústria do Petróleo e Gás Natural.

v

Resumo do Projeto Final apresentado à Escola de Química como parte dos requisitos necessários para obtenção do grau de Engenheiro Químico com ênfase na área de Petróleo e Gás Natural – Refino e Processamento.

#### **ESTUDO TÉCNICO E DE VIABILIDADE ECONÔMICA DE DESASFALTAÇÃO COM FLUIDO SUPERCRÍTICO**

Luiz Carlos Rodrigues Junior Setembro, 2009

Orientadores: Prof. Fernando Luiz Pellegrini Pessoa, D.Sc. Prof. Peter Seidl, Ph.D.

O uso de petróleos pesados é uma tendência mundial. Previsões econômicas mostram que no ano de 2025 o óleo pesado será a principal fonte de energia fóssil no mundo, já que as reservas de óleos pesados mundiais são significativamente grandes. E no Brasil, principalmente, as jazidas recém encontradas confirmam esta tendência. Por causa desta característica marcante, o refino do petróleo brasileiro exige diferentes técnicas para a obtenção das frações economicamente de interesse.

Um desses processos é a desasfaltação a propano que tem por objetivo extrair, através da ação do propano líquido em alta pressão, um gasóleo de alta viscosidade contido no resíduo de vácuo. Como subproduto da extração, obtém-se o resíduo asfáltico que, conforme o tipo de resíduo de vácuo processado e a severidade operacional pode ser enquadrado como asfalto ou óleo combustível ultra-viscoso. Estes processos de desasfaltação de resíduo de destilação ainda possuem custos muito elevados e, portanto, novas metodologias e novos estudos técnico-econômicos precisam ser feitos visando à otimização destes processos.

Diante do uso de petróleos mais pesados, o resíduo atmosférico é cada vez uma fração mais pesada, tornando menos atrativo economicamente o processo de destilação a vácuo. No presente trabalho, o objetivo é propor um novo sistema para a desasfaltação a propano, visando obter o mesmo produto do tradicional processo de destilação a vácuo, a partir da mesma matéria-prima, o RAT, com um menor custo utilizando propano em condições supercríticas.

O princípio fundamental do processo de extração com fluido supercrítico é que o poder de solubilização destes é maior quanto mais denso ele for e nas proximidades do ponto crítico, um pequeno aumento de pressão produz um grande aumento do poder de solubilização do solvente.

Inicialmente, foi proposto um fluxograma para o novo processo. Em seguida foi realizado um estudo de avaliação técnica fazendo uma comparação com a destilação a vácuo. Com o fluxograma validado, foi então realizada uma otimização das principais variáveis. Por fim, foi feito um estudo de viabilidade econômica.

Abstract of a Final Project presented to Escola de Química/UFRJ as partial fulfillment of the requirements for the degree of Engenheiro Químico with emphasis on Petroleum and Natural Gas – Refining and Processing.

#### **TECHNICAL STUDY AND ECONOMIC FEASIBILITY OF DESASFALTATION WITH SUPERCRITICAL FLUID**

Luiz Carlos Rodrigues Junior September, 2009

Supervisors: Prof. Fernando Luiz Pellegrini Pessoa, D.Sc. Prof. Peter Seidl, Ph.D.

The use of heavy oil is a world tendency. Economics forecasts shows that in 2025 the heavy oil will be the most important source of fossil energy in the world, since heavy oil reserves worldwide are significantly large. In the Brazil, in special, the newly found sources confirm this trend. Because of this characteristic, the Brazilian oil refining requires different techniques to obtain the fractions of economic interest.

One of these techniques is the propane desasfaltation that aims to extract, through the action of liquid propane at high pressure, a high viscosity oil in the vacuum residue. As a byproduct of the extraction, the asphalt residue is obtained and depending on the type of vacuum residue processed and the operational severity, this can be framed as asphalt or ultra-viscous oil. These processes of distillation residue desasfaltation still have very high costs and, therefore, new approaches and new technoeconomic studies need to be made to optimize these processes.

Considering the use of heavier oils, the atmospheric residue is becoming a heavier fraction, making the vacuum distillation process economically less attractive. In this work, the objective is to propose a new system for the propane desasfaltation, so as to obtain the same product of the traditional vacuum distillation process, from the same raw material, atmospheric residue, with a lower cost using propane in supercritical conditions.

The fundamental principle of the extraction with supercritical fluid process is that the power of solubilization of the fluid is greater the more dense it is in the proximity of the critic point. A small increase in the pressure produces a large increase in the solubilization power of the solvent.

Initially it was proposed a flowchart for the new process. Then a study of technical evaluation was conducted by a comparison with vacuum distillation. Once validated, was then carried out an optimization of the main variables. Finally, a study of economic viability was made.

### **ÍNDICE**

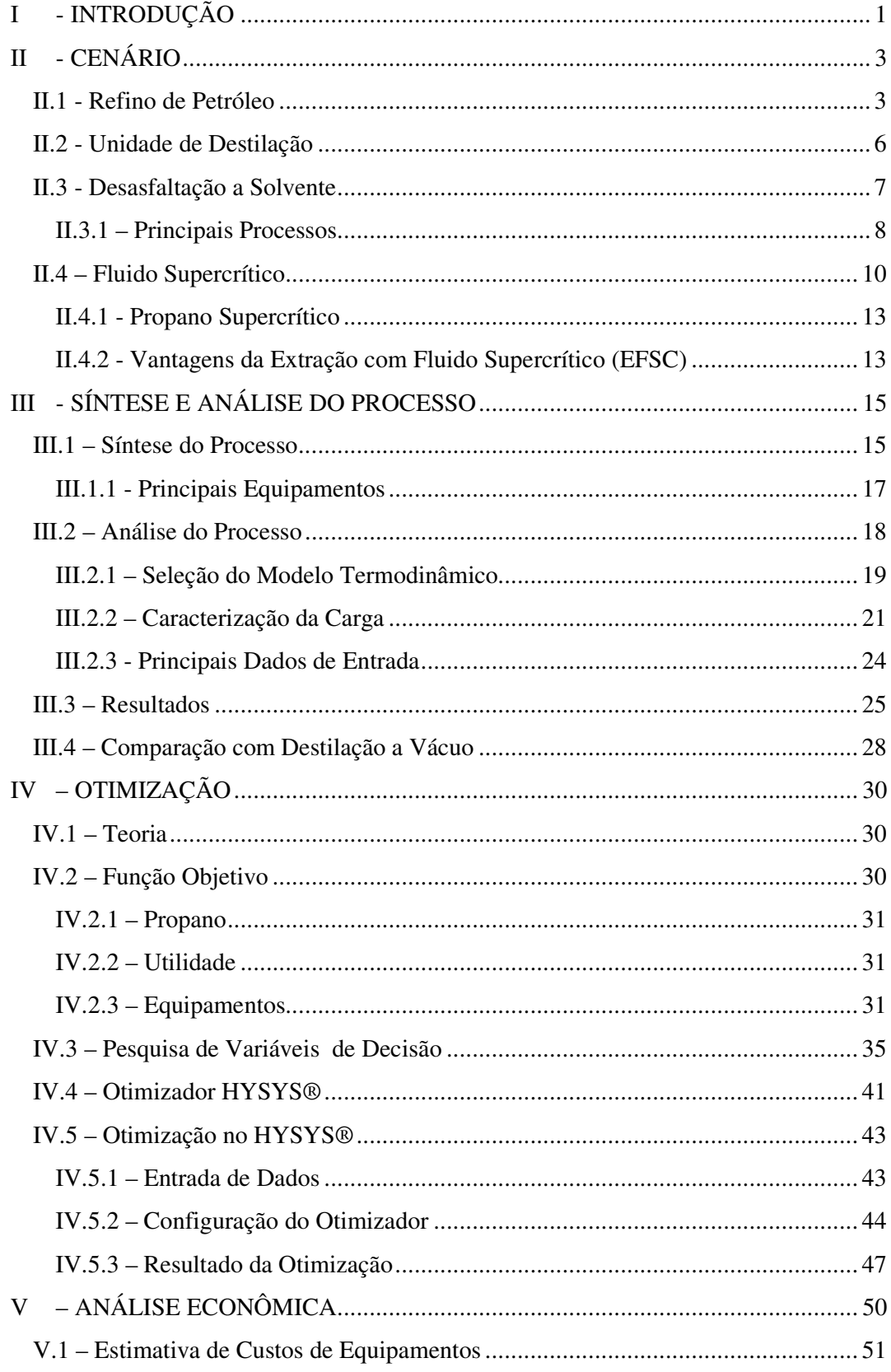

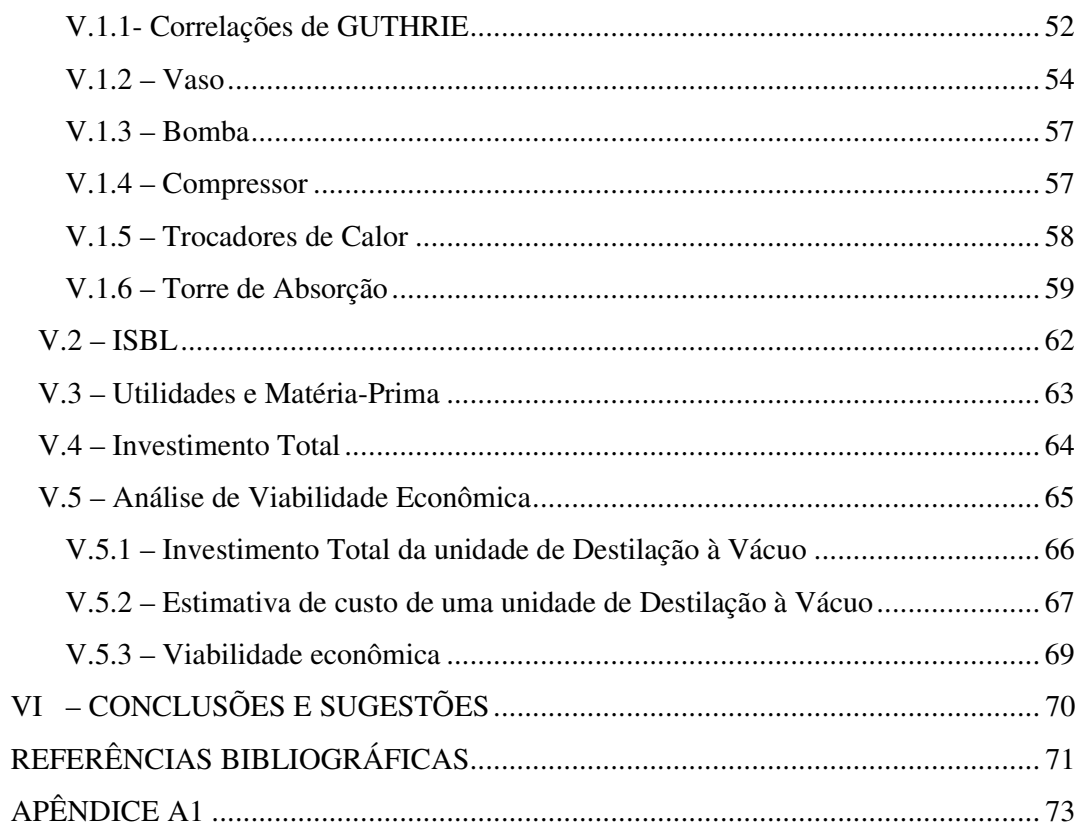

## **ÍNDICE DE FIGURAS**

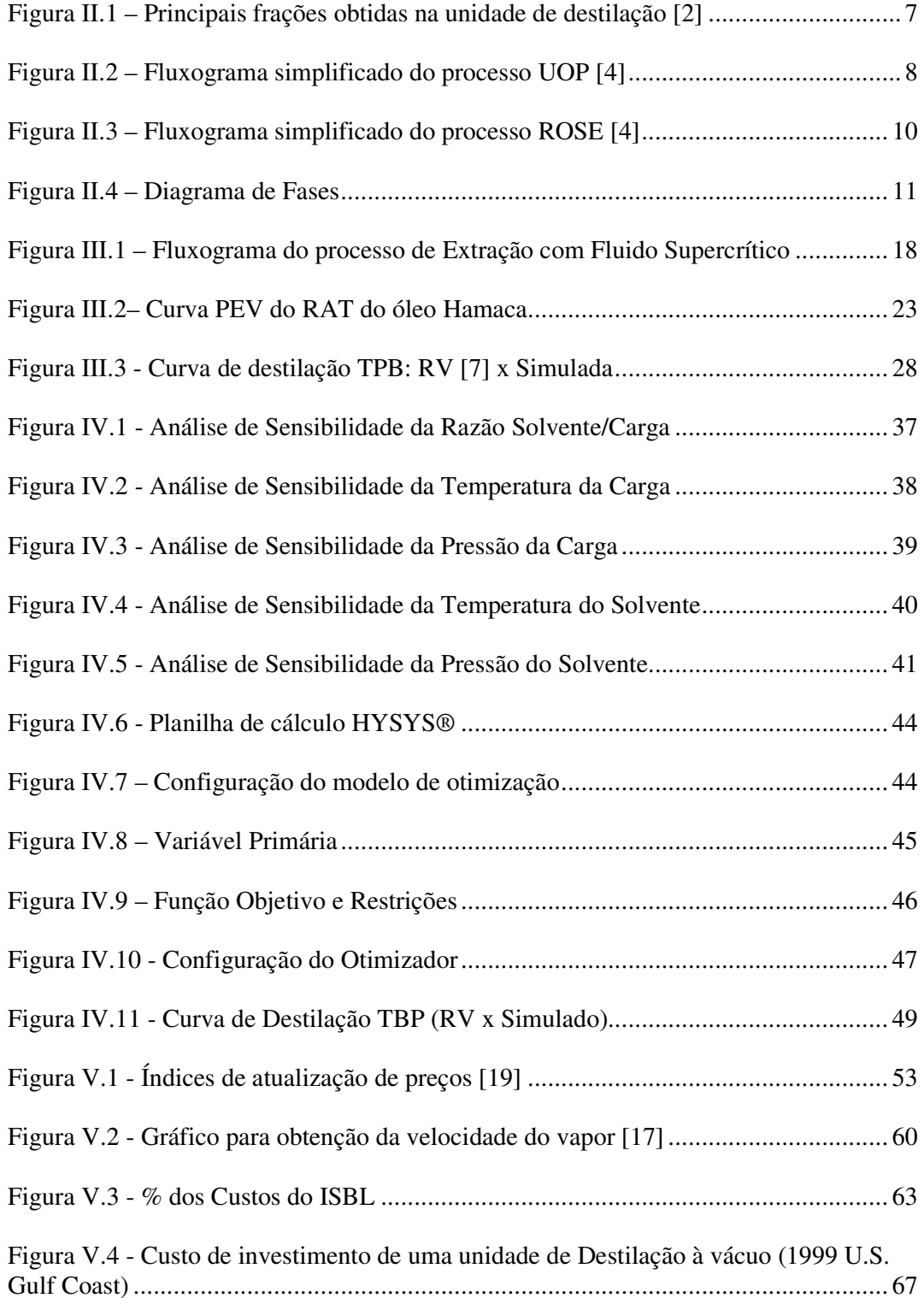

## **ÍNDICE DE TABELAS**

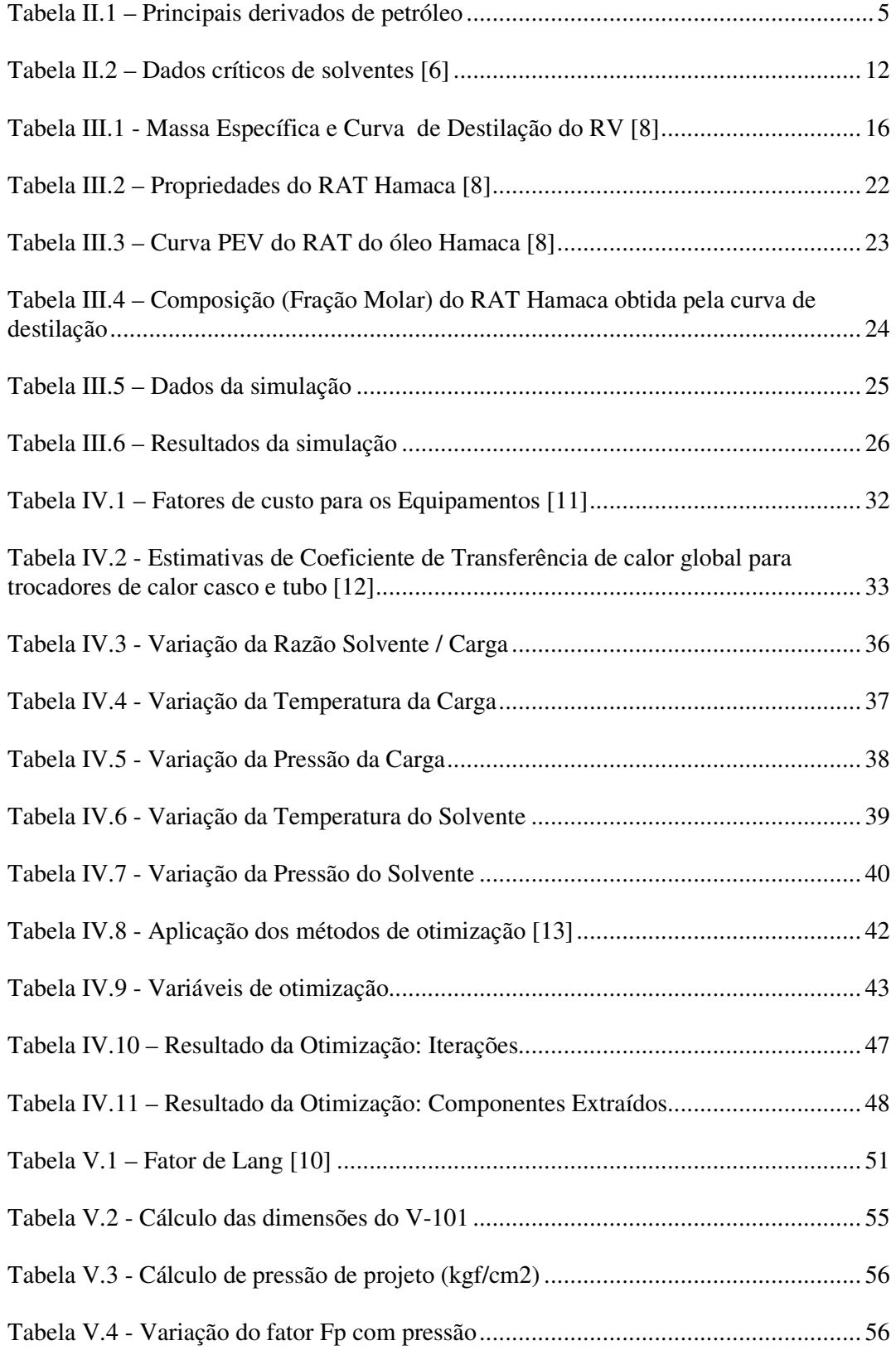

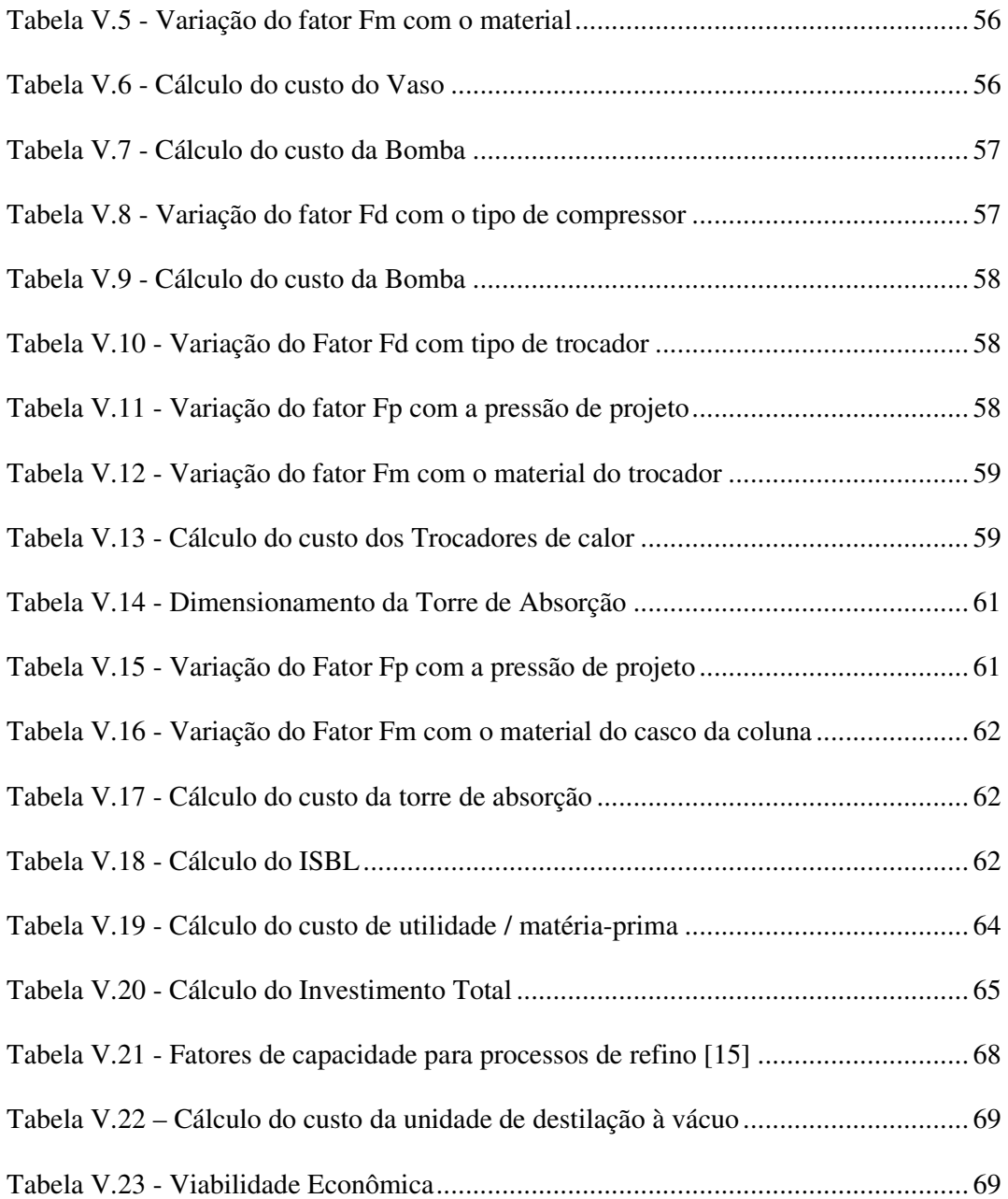

### **ABREVIATURAS**

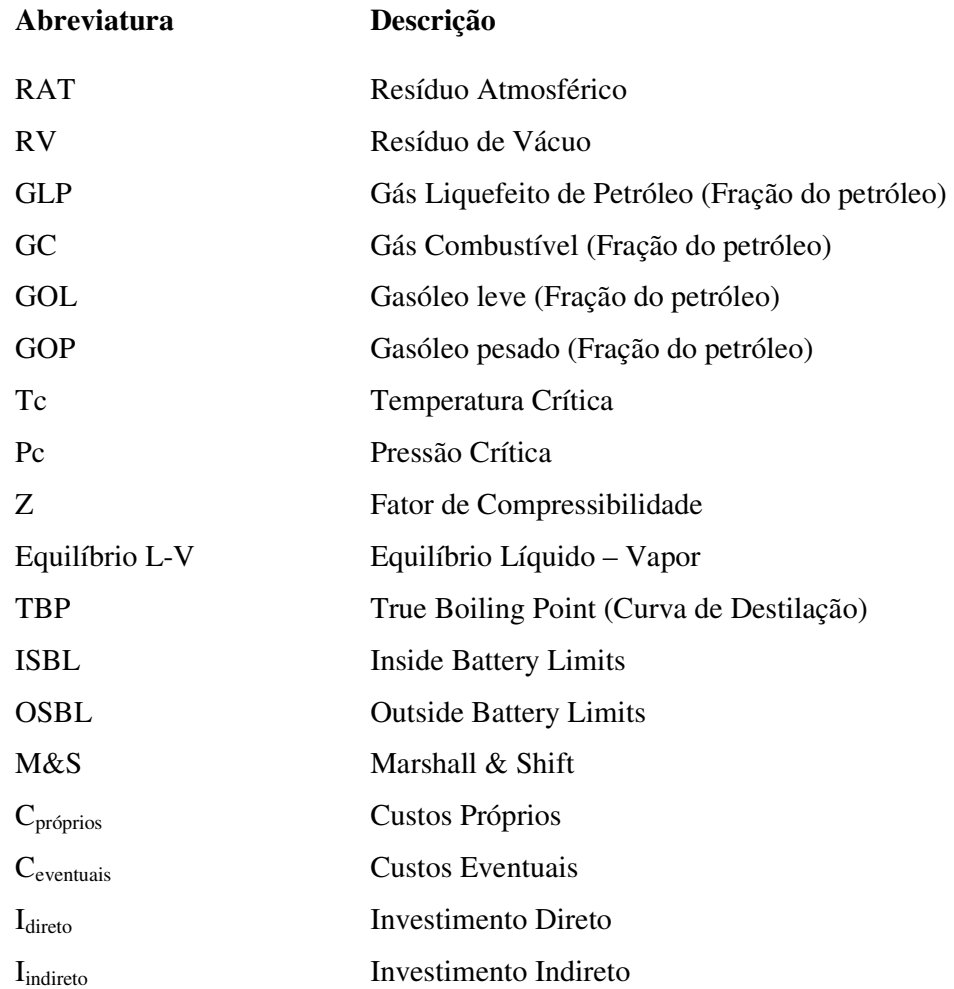

### **I - INTRODUÇÃO**

O uso de petróleos pesados é uma tendência mundial e no Brasil, principalmente, as jazidas recém encontradas confirmam esta tendência. Por causa desta característica marcante, o refino do petróleo brasileiro exige diferentes técnicas para a obtenção das frações de interesse econômico.

Uma dessas técnicas é a desasfaltação a propano que tem por objetivo extrair, através da ação do propano líquido em alta pressão, um gasóleo contido no resíduo de vácuo. Como subproduto da extração, obtém-se o resíduo asfáltico que, conforme o tipo de resíduo de vácuo processado e a severidade operacional pode ser enquadrado como asfalto ou óleo combustível ultraviscoso.

Estes processos de extração ainda possuem custos muito elevados e, portanto, novas metodologias e novos estudos técnico-econômicos precisam ser feitos visando à otimização destes processos.

O objetivo do presente trabalho é propor um processo de desasfaltação a propano, utilizando como carga o RAT e o propano nas condições supercríticas, propondo um fluxograma alternativo, otimizando as variáveis do processo e fazendo um levantamento de custos preliminar do processo, para avaliar a viabilidade técnica e econômica da aplicabilidade da desasfaltação a solvente em substituição à destilação a vácuo.

No primeiro capítulo será apresentado o cenário da indústria do refino de petróleo no Brasil, assim como uma introdução a todo o assunto de interesse, mostrando desde a definição básica de petróleo e processos de refino até conceitos importantes para o desenvolvimento do trabalho, como os fluidos supercríticos.

No segundo capítulo será detalhada a simulação de uma unidade de desasfaltação com propano supercrítico. Neste serão mostradas todas as considerações feitas e os resultados obtidos.

No terceiro capítulo serão mostradoa os aspectos da otimização, como a escolha da função objetivo, a escolha das variáveis de projeto, o procedimento de otimização feito no HYSYS® e, por fim, os resultados da otimização do processo.

No quarto capítulo será feita uma avaliação econômica do processo nas suas condições ótimas. Serão usadas equações para estimar os custos de cada equipamento e os gastos com as utilidades do processo. A partir destes cálculos será encontrado um valor para a estimativa do investimento total. O valor encontrado será por fim comparado com o custo de uma unidade de destilação a vácuo, visando verificar a viabilidade econômica do processo desenvolvido.

No quinto capítulo serão apresentados comentários sobre os resultados obtidos, a conclusão do trabalho e propostas de continuação de estudo do mesmo.

### **II - CENÁRIO**

Diante da inexistência de estudos semelhantes ao processo proposto no presente trabalho, segue-se um resumo do cenário atual da indústria petrolífera, assim como o resultado de uma pesquisa na literatura sobre processos envolvendo extração com solvente e fluidos supercríticos.

#### **II.1 - Refino de Petróleo**

Depois de extraído e tratado no campo de produção, o petróleo segue para a refinaria, onde é convertido em uma série de derivados para atender as necessidades do mercado. A este processamento do petróleo, em suas inúmeras atividades, chamamos de refino de petróleo.

Os objetivos principais do refino de petróleo são separar, converter e tratar o petróleo e seus derivados. Portanto, as unidades de refino podem ser separadas em três grandes classes: Separação, Conversão e Tratamento

#### • **Separação**

Nestes processos, os constituintes da carga são separados de acordo com alguma propriedade física que os caracterize tal como o ponto de ebulição, a solubilidade, entre outros. Nestes processos não há nenhuma transformação química dos constituintes da carga. [2]

Alguns dos principais processos de separação são:

- Destilação Atmosférica;
- Destilação a Vácuo;
- Desasfaltação a Propano;

- Desaromatização a furfural, Desparafinação a solvente, Extração de Aromáticos, Adsorção de n-parafinas.

#### • **Conversão**

Os constituintes da carga são transformados em outros por meio de processos químicos, catalíticos ou não. Freqüentemente estes processos são complementados por processos físicos que separam a fração não convertida dos constituintes obtidos pela transformação da carga. [2]:

Alguns dos principais processos de conversão são:

- Craqueamento Catalítico;
- Coqueamento Retardado;
- Reforma Catalítica;
- Craqueamento Térmico;
- Hidrocraqueamento;
- Viscorredução;
- Isomerização e Alquilação Catalítica.

#### • **Tratamento**

Não ocorre alteração física ou química nos hidrocarbonetos, havendo apenas a remoção ou transformação dos contaminantes da carga por meio de processos químicos ou físicos [2]:

Alguns dos principais processos de tratamento são:

- Dessalgação Eletrostática;
- Tratamento Cáustico;
- Tratamento MEROX;
- Tratamento Bender;
- Tratamento DEA / MEA;
- Hidrotratamento.

Existem ainda numa refinaria os processos auxiliares, que irão fornecer insumos para os processos principais. Pode-se citar:

- Geração de Hidrogênio;

- Recuperação de Enxofre;
- Utilidades.

Os derivados não são gerados de uma só vez em um mesmo local da refinaria, sendo em sua maioria obtidos após passarem por uma seqüência de processos diferentes. Cada um desses processos é chamado de unidade de refino, que são compostos por uma série de equipamentos e correntes.

A seqüência de unidades varia em cada refinaria de acordo com o petróleo bruto utilizado e os produtos de maior interesse. A esta seqüência de processos chamamos de esquema de refino. O esquema de refino acaba por limitar os derivados produzidos em cada refinaria. Alguns desses produtos estão presentes em todas as refinarias, porém outros são produzidos apenas em algumas. A tabela II.1 mostra os principais derivados de petróleo obtidos nas refinarias.

| <b>Principais Derivados</b> |
|-----------------------------|
| Gás Combustível             |
| <b>GLP</b>                  |
| Gasolina                    |
| Nafta                       |
| Querosene                   |
| <b>Diesel</b>               |
| Óleo Combustível leve       |
| Óleo Combustível Residual   |
| Óleos Lubrificantes         |
| Graxas                      |
| Asfalto                     |
| Coaue                       |

**Tabela II.1 – Principais derivados de petróleo** 

Além disso, é fundamental que toda refinaria tenha certo grau de flexibilidade, para então poder mudar o tipo de petróleo recebido, mudar as especificações dos produtos ou a quantidade produzida de cada produto. Portanto, a flexibilidade é uma capacidade de reprogramação do funcionamento das unidades de refino.

#### **II.2 - Unidade de Destilação**

A unidade de destilação é a primeira unidade de processamento de uma refinaria. Ela recebe o petróleo crú, e inicia seu processamento. Separa o petróleo em diferentes frações baseadas no ponto de ebulição.

É a única unidade de uma refinaria que tem como matéria prima o petróleo cru, e os produtos desta unidade servem de matéria prima para todas as outras unidades existentes na refinaria. Logo, esta unidade está presente na maioria das refinarias de petróleo do mundo.

Pode-se separar a unidade de destilação em 3 partes: a dessalgação, a destilação atmosférica e a destilação a vácuo.

A dessalgação é a primeira etapa da unidade de destilação. É composta por grandes vasos que tem por finalidade retirar sais misturados ao óleo, visando minimizar a corrosão causada pela deposição em superfícies de trocas térmicas e formações de ácidos pela decomposição de sais clorídricos. É empregada sempre que a concentração de sal, representado pelo NaCl, ultrapassa níveis aceitáveis.

A destilação atmosférica é a primeira operação da refinaria que obtém produtos e ainda matérias primas para as outras unidades. Seu equipamento principal é a torre de destilação atmosférica, operando com temperaturas da ordem de 400ºC.

A destilação a vácuo é importante para fracionar as partes mais pesadas do petróleo. Trabalha a pressões muito baixas, mas nunca a vácuo absoluto, e com isso consegue abaixar o ponto de ebulição dos componentes pesados. Em geral, as torres de destilação a vácuo são equipamentos com menor altura e maior diâmetro que as torres a pressão atmosférica.

6

Os principais produtos de uma unidade de destilação típica são mostrados na figura II.1:

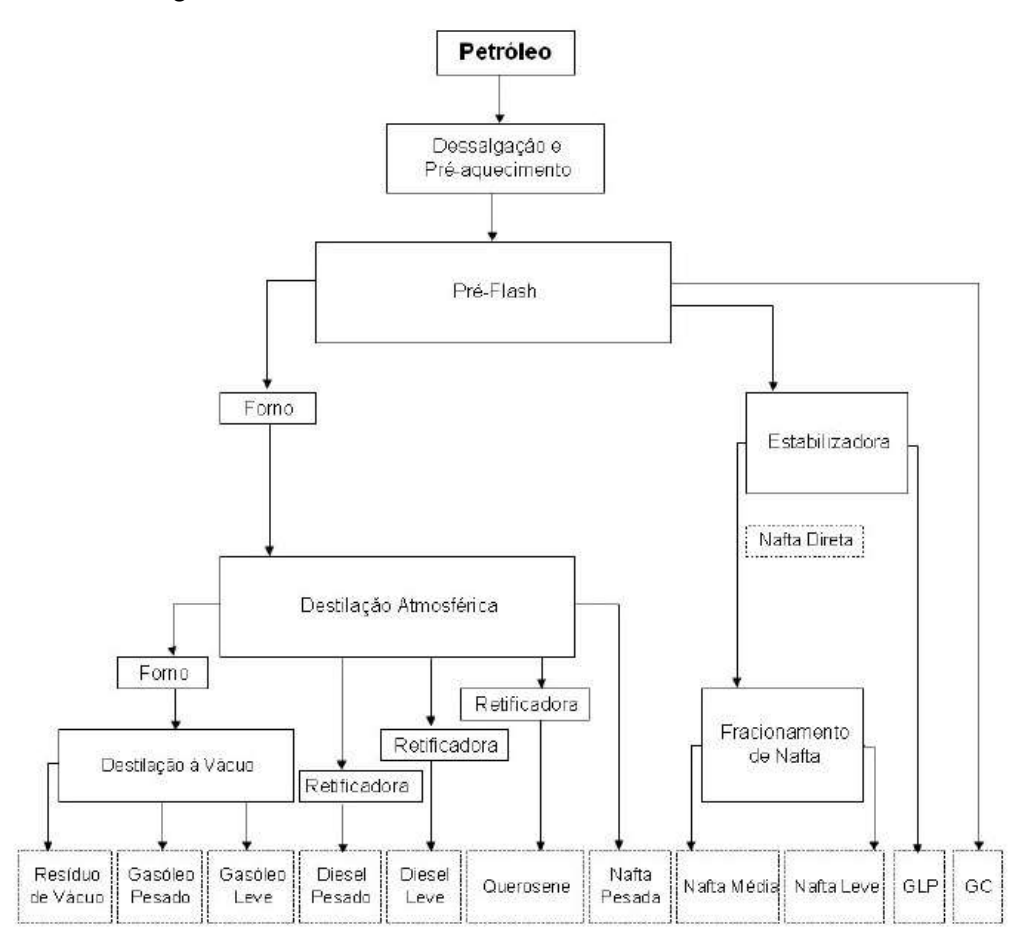

**Figura II.1 –** Principais frações obtidas na unidade de destilação [2]

#### **II.3 - Desasfaltação a Solvente**

A tecnologia de desasfaltação a solvente é usada para extrair do resíduo de vácuo uma boa carga para uma unidade de craqueamento catalítico e hidrocraqueamento.

Os principais produtos da unidade de desasfaltação a solvente são o óleo desasfaltado, resinas para especificação de asfalto e combustíveis residuais [4].

#### **II.3.1 – Principais Processos**

Existem várias tecnologias licenciadas para este processo, porém os dois mais comumente utilizados são o DEMEX, licenciado pela UOP, e o ROSE licenciado pela Kerr-McGee.

#### **II.3.1.1 – DEMEX – UOP [4]**

A carga e o solvente parafínico leve são misturados para serem introduzidos no extrator 1. O óleo desasfaltado e o pitch, ambos misturados ao solvente, deixam o extrator 1.

A mistura de óleo desasfaltado e solvente que sai pelo topo do extrator 1, é colocada em condição supercrítica para então ser separada, no vaso 2. Já o pitch sai pelo fundo do vaso 2 misturado também com o solvente e é tratado. Tanto o óleo desasfaltado quanto o pitch são esgotados com solvente novo, nos vasos 3 e 4.

Um segundo estágio de extração é usado quando existe o interesse em produzir resinas.

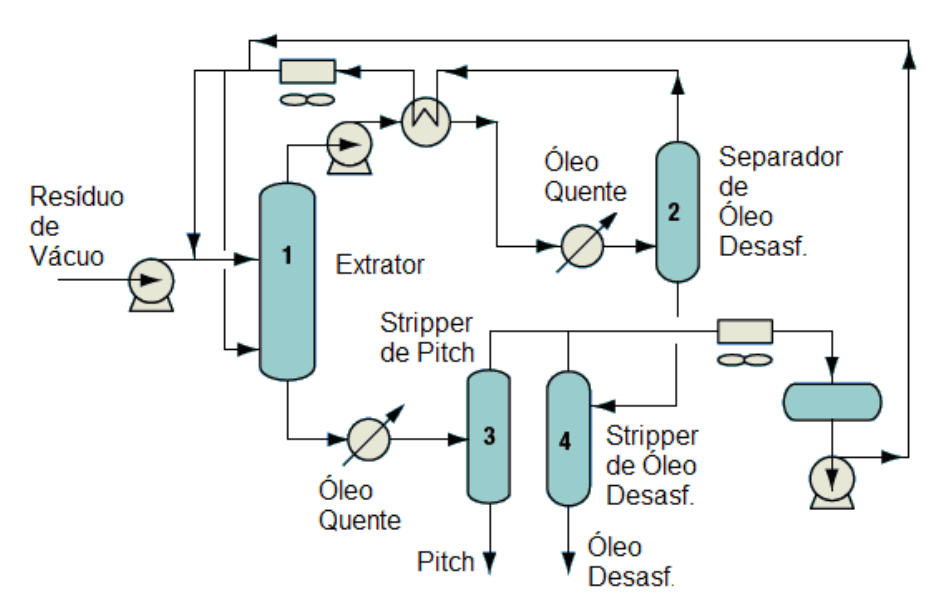

A figura II.2 mostra o fluxograma simplificado do processo UOP.

**Figura II.2 –** Fluxograma simplificado do processo UOP [4]

 As principais condições de operação do processo UOP são os seguintes [4]:

Solvente: Misturas de Hidrocarbonetos C3-C7, inclusive com nafta leve Pressão: 2060 – 4120 kPa Temperatura: 49 – 232 ºC Razão Carga / Solvente: 4/1 - 13/1

#### **II.3.1.2 – ROSE [4]**

A carga é introduzida em um misturador onde é misturada com o solvente antes de entrar no separador de asfaltenos (V-1), o qual usa internos especiais para possibilitar maior benefício da configuração em contracorrente do resíduo e do solvente. O solvente extrai primeiro os não asfaltênicos, o óleo parafínico desasfaltado. A corrente rica em asfaltenos saí pelo fundo do separador. A corrente com o óleo extraído e o solvente que saíram pelo topo do vaso separador passam por uma série de trocadores de calor (E-1 , E-4 , E6) que aquece esta corrente, levando o solvente a atingir suas condições supercríticas, onde então passa para uma fase onde tem propriedades de transporte de gás, separando-se do óleo que fica na fase líquida.

O solvente recuperado deixa o topo do separador (V-3) para ser resfriado nos trocadores de calor (E-4, E-1, E-2). A pequena parcela de solvente ainda não recuperada, pois está dissolvida nas frações, será recuperada nos strippers de produto. Alternativamente, um produto rico em resinas pode ser produzido no V-2 e na T-2.

Os vasos separadores V-1, V-2 e V-3 são equipados com internos de alta performance (ROSEMAX), para aumentar a qualidade do produto e diminuir o tamanho dos vasos e os custos dos equipamentos. A figura II.3 mostra um fluxograma simplificado do processo ROSE.

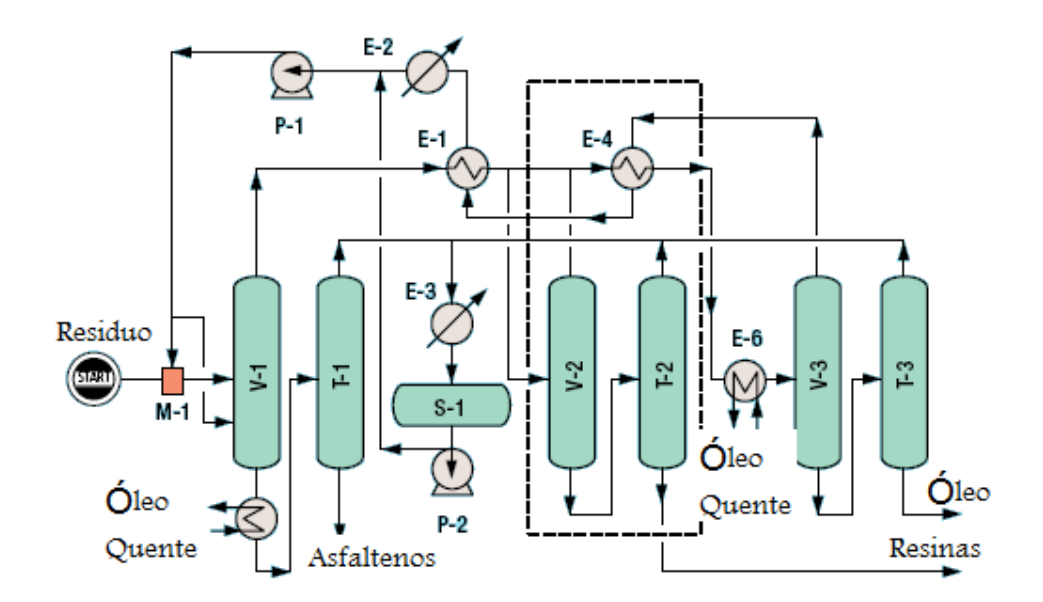

**Figura II.3 –** Fluxograma simplificado do processo ROSE [4]

#### **II.4 – Fluido Supercrítico**

Quando um composto é confinado em um espaço determinado, a fase líquida e o seu vapor coexistem em equilíbrio. Através do aquecimento ou do aumento da pressão do sistema, as propriedades intensivas das substâncias convergem até serem idênticas no ponto crítico. O ponto crítico marca a temperatura mais alta de coexistência de duas fases. Novo aquecimento resultará numa fase supercrítica. Um fluido supercrítico é, portanto, qualquer fluido que esteja a uma temperatura acima da sua temperatura crítica e a uma pressão acima da sua pressão crítica. [5]

Na figura II.4 vemos um diagrama de fases geral, onde está destacado a região acima da pressão crítica e temperatura crítica, a qual é chamada de região de fluido supercrítico. Este tipo de diagrama varia para cada substância e é importante, uma vez que a partir dele podemos ver os diferentes estados físicos das substâncias, além de obter o ponto crítico.

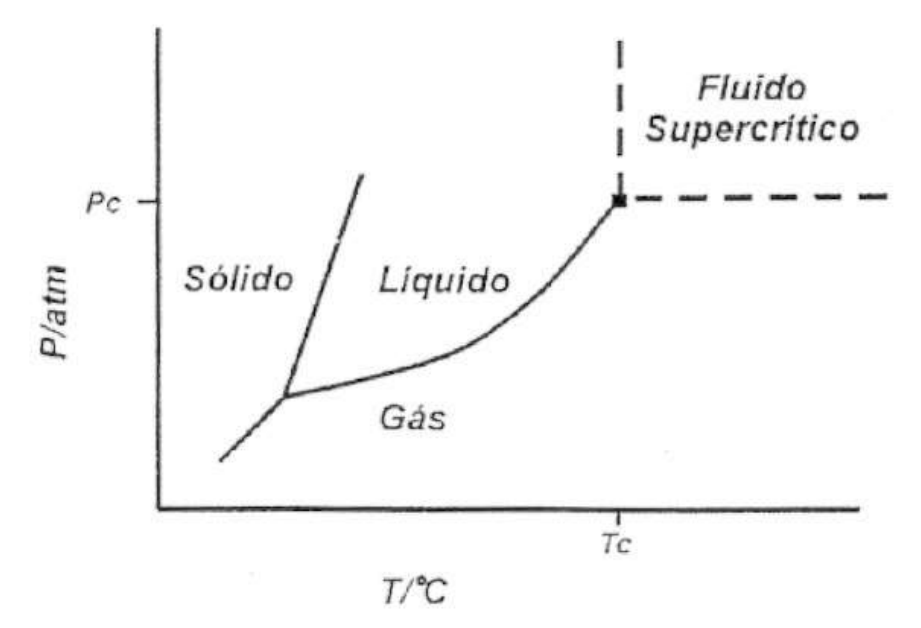

**Figura II.4 –** Diagrama de Fases

Apesar da descoberta do grande poder de solubilização dos fluidos supercríticos ter ocorrido no final do século XIX, seu uso em química somente se verificou quase um século depois, no final do século XX. Sua primeira aplicação industrial se deu na Alemanha, na década de 1970, no processo de remoção da cafeína do café. Esta demora é explicada por razões de segurança, uma vez que era difícil operar em temperaturas e pressões elevadas. Ainda assim, o uso de fluidos supercríticos tem sido extremamente modesto no Brasil, fato não justificado considerando-se o enorme potencial de aplicação dos mesmos em várias técnicas, destacando-se a cromatografia com fluido supercrítico e a extração com fluido supercrítico. [18]

As propriedades físico-químicas do fluido influenciam diretamente o seu poder de solubilização. A densidade de um fluido supercrítico é maior que a dos gases e próxima a dos líquidos. Existe uma relação direta entre a densidade de um fluido supercrítico e seu poder de solubilidade, a qual, devido à sua alta compressibilidade, é extremamente dependente da pressão. Conseqüentemente, a pressão é uma ferramenta importantíssima para auxiliar na separação de misturas complexas. A viscosidade do fluido supercrítico é similar a dos gases, com isso a queda de pressão através da coluna é reduzida em relação à observada em líquidos. Os coeficientes de difusão dos solutos

são maiores em fluidos supercríticos que nos líquidos, porém é menor que nos gases. Então, a transferência de massa é mais rápida em fluidos supercríticos que em fases móveis líquidas, o que significa uma maior eficiência por unidade de tempo.

O fluido supercrítico, portanto, possui valores intermediários de propriedades físico-químicas entre o líquido e o gás. Propriedades como a densidade, diretamente relacionada ao poder de solubilização, aproxima-se às do líquido. Já propriedades relacionadas ao transporte de matérias, como viscosidade e difusividade alcançam valores de gases. É conhecido que os líquidos são excelentes solventes, porém tem alta viscosidade e baixa mobilidade, enquanto que os gases são péssimos solventes, porém com baixa viscosidade e difusão extremamente facilitada. Combinando estas características boas dos líquidos e dos gases tornam os fluidos supercríticos extratores rápidos e eficientes. O princípio fundamental do processo de extração com fluido supercrítico, como dito, é que o poder de solubilização destes é maior quanto mais denso ele for. Nas proximidades do ponto crítico, um pequeno aumento de pressão produz um grande aumento do poder de solubilização do solvente e vice versa. A tabela II.2 mostra as propriedades críticas de alguns solventes:

| <b>Solvente</b>         | Tcrítica / °C | Pcrítica /MPa | dcrítica / g mL-1 |  |  |
|-------------------------|---------------|---------------|-------------------|--|--|
| Xenônio                 | 16,6          | 5,76          | 1,1               |  |  |
| Trifluorometano         | 25,9          | 4,69          | 0,52              |  |  |
| Clorotrifluorometano    | 29            | 3,87          | 0,58              |  |  |
| Dióxido de Carbono      | 31            | 7,29          | 0,47              |  |  |
| Óxido Nitroso           | 36,5          | 7,17          | 0,45              |  |  |
| Hexafluoreto de Enxofre | 45,5          | 3,71          | 0,74              |  |  |
| Clorodifluorometano     | 96,4          | 4,85          |                   |  |  |
| Propano                 | 96,8          | 4,24          | 0,22              |  |  |
| Amônia                  | 132,4         | 11,13         | 0,24              |  |  |
| Triclorofluorometano    | 198           | 4,35          |                   |  |  |
| Agua                    | 374           | 21,77         | 0,3               |  |  |

**Tabela II.2 –** Dados críticos de solventes [6]

#### **II.4.1 - Propano Supercrítico**

O propano tem algumas propriedades que fazem com que este seja largamente utilizado na indústria de petróleo. Como apresenta menor massa molecular frente a outros solventes tradicionais (butano e pentano), o propano tem maior rendimento na extração dos componentes mais leves do petróleo. Entretanto, é necessária uma maior vazão deste solvente, encarecendo o processo de recuperação do mesmo. Porém, na extração supercrítica, o solvente é recuperado apenas pela redução da pressão e da temperatura, com uma conseqüente redução do poder de solubilização do solvente, e a separação das frações do petróleo antes dissolvidas. Desta maneira, mesmo tendo uma maior vazão espera-se que o propano seja viável economicamente pela simplicidade do processo de recuperação do solvente.

 Como mostrado na tabela II.2, as propriedades críticas do propano são:  $T_C = 96,8^{\circ}C / P_C = 4,24$  Mpa.

#### **II.4.2 - Vantagens da Extração com Fluido Supercrítico (EFSC)**

• Permite o processamento a baixas temperaturas [5];

Dessa forma, evita-se a degradação desses compostos, que é um problema duas vezes prejudicial: os produtos degradados comprometem a qualidade do produto final e geram rejeitos industriais indesejáveis que precisam ser tratados antes de eliminados.

> • Processo de recuperação do solvente supercrítico após o processo de extração simples, apenas pelo ajuste de pressão e/ou temperatura, sendo o mesmo continuamente reciclado [5];

Esta simplicidade elimina uma das etapas mais caras dos processos de extração convencionais que é a separação entre produto extraído e solvente. Como conseqüência positiva da eficiente separação entre soluto e solvente supercrítico tem-se a obtenção de produtos com alto grau de pureza, já que o processo não deixa resíduos de solvente no produto final.

• Redução dos gastos com energia térmica [5];

Quando comparados aos de certos processos convencionais energeticamente intensivos, como, por exemplo, a destilação. Cortar gastos com energia mostra melhor administração da questão ambiental. No momento atual, otimizar a utilização de energia no Brasil passou a ser uma prioridade.

• Maior velocidade no processamento dos materiais [5];

Com as propriedades de baixa viscosidade, alta difusividade e grande poder de solubilização do solvente supercrítico além da alta eficiência de separação, com alta seletividade entre os produtos extraídos, torna-o um processo competitivo frente a outras tecnologias.

## **III - SÍNTESE E ANÁLISE DO PROCESSO**

#### **III.1 – Síntese do Processo**

A etapa de síntese de um processo consiste na geração das estruturas viáveis de acordo com a finalidade do sistema. Para os processos, ela envolve a seleção dos equipamentos e a definição dos fluxogramas. [10]

Para o processo de desasfaltação com fluido supercrítico, o fluxograma desenvolvido começa com a entrada do RAT na unidade. Como este resíduo é oriundo do processo de destilação atmosférica, se encontra nas condições da coluna (Atmosférica) e por tornou-se necessária uma bomba para aumentar sua pressão antes de entrar no processo. O propano foi considerado como já estando nas condições supercríticas (100°C e 4450 kPa) e, portanto entrando diretamente na unidade.

O propano supercrítico foi considerado como sendo um gás de alta densidade. A partir dessa consideração foi adotada uma equação de estado para observar o comportamento do equilíbrio Líquido - Vapor e para executar a extração foi escolhida uma torre absorvedora. Nesta coluna, o propano deve entrar pelo fundo, por ser o solvente, e o RAT pelo topo. Pelo fundo deste equipamento sai a fração pesada do RAT, que não foi extraída pelo propano. É a parte mais pesada, similar ao RV, que tem as propriedades constantes na tabela III.1. Pelo topo do equipamento saem os hidrocarbonetos extraídos pelo propano, misturados ao solvente.

| Massa Específica (kg/m3) | 1068,2     |
|--------------------------|------------|
| % Vol                    | <b>TBP</b> |
| Início                   | 570        |
| 5                        | 588        |
| 10                       | 608        |
| 30                       | 698        |
| 50                       | 806        |
| 70                       | 944        |
| 90                       | 1138       |
| 95                       | 1258       |

**Tabela III.1 -** Massa Específica e Curva de Destilação do RV [8]

A partir daí vem o processo de separação da mistura produto / propano (saída do topo), totalmente baseado na retirada do solvente de sua condição supercrítica, diminuindo assim sua solubilidade. Inicialmente, como a torre trabalha com temperaturas da ordem de 380ºC, foram inseridos dois trocadores de calor em série para resfriar a corrente de topo, e logo em seguida esta corrente sofre uma perda de carga numa válvula, retirando então o solvente da condição supercrítica e diminuindo seu poder de solubilidade. Esta corrente bifásica entra em um vaso separador Líquido - Vapor. Neste vaso, a corrente de fundo é o produto da extração que será enviado para outra unidade para ser tratado, e a corrente de topo é o propano, com 99,99% de pureza. Este propano será reciclado.

Para retornar o propano para as condições supercríticas é necessário um compressor e um trocador de calor para resfriar ainda mais o solvente (100°C), uma vez que este é resfriado pelos trocadores de calor do topo da torre de absorção, e diminui ainda mais sua temperatura na válvula responsável por dar a perda de carga, saindo desta a 138 °C. Desta forma o propano recuperado é reciclado para a torre, só sendo necessária uma corrente de make-up do propano para a alimentação da unidade.

#### **III.1.1 - Principais Equipamentos**

Um resumo com os principais equipamentos da unidade e suas respectivas funções é mostrado em seguida:

#### **1- Torre Absorvedora:**

Recebe o RAT em contra corrente com o propano supercrítico para que os componentes de interesse do RAT sejam extraídos.

#### **2- Trocadores de Calor:**

Existem 3 trocadores de calor principais na unidade:  $E-100 \rightarrow$  Responsável por resfriar a corrente de reciclo de propano. E-102 / 103  $\rightarrow$  Responsável por resfriar a corrente de topo da extratora, e assim ajudar na posterior separação do solvente, sendo necessária uma menor queda de pressão até o vaso separador.

#### **3- Vaso Separador:**

Apenas separa a parte líquida (produto extraído) do solvente vaporizado.

#### **4- Compressor:**

Ajusta a pressão da corrente de reciclo de propano.

#### **5- Bomba de Carga**

Ajusta a pressão de entrada do RAT na coluna.

#### **6- Válvula (VLV-100)**

Fornece o ∆P necessário para retirar o propano da condição supercrítica e separar os produtos extraídos do solvente.

A figura III.1 mostra o processo desenvolvido, estruturado no simulador de processos comercial HYSYS®:

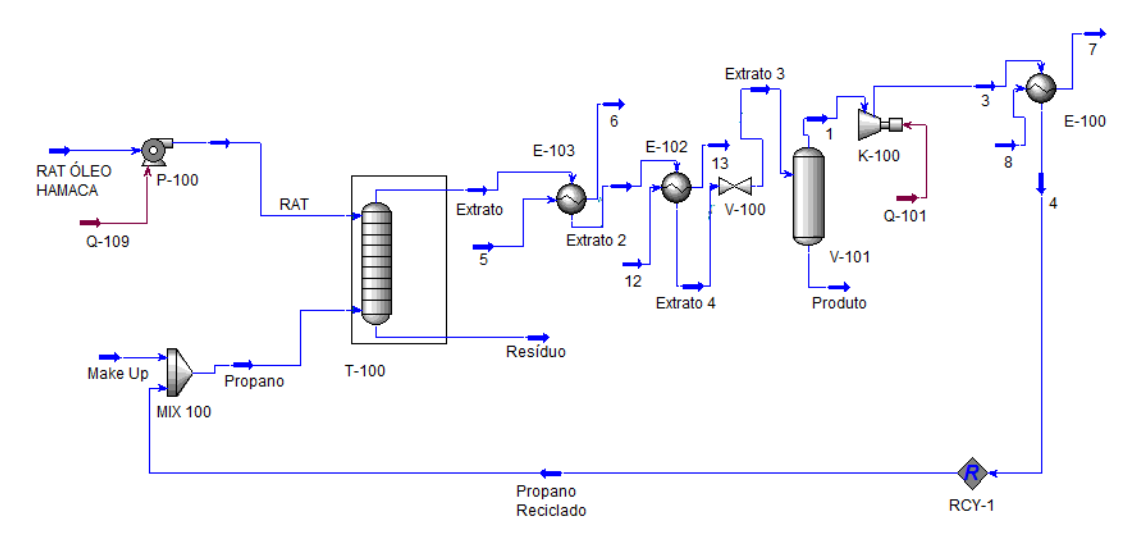

**Figura III.1 –** Fluxograma do processo de Extração com Fluido Supercrítico

#### **III.2 – Análise do Processo**

A segunda etapa de um projeto, onde o fluxograma proposto na etapa de síntese é submetido a uma análise para identificar o seu desempenho. É nesta etapa que utilizamos a chamada simulação de processos que, através dos simuladores, consegue prever o comportamento do sistema.

 Simulação de processos é uma forma bastante utilizada para mostrar o comportamento de um processo que ainda não existe. É todo baseado numa modelagem matemática da operação que leva em conta os fenômenos físicoquímicos envolvidos [7]. Sua importância é grande no desenvolvimento dos processos, otimização e validação. Além disso, tem grande importância na validação de processos já existentes, podendo ser usado para propor melhorias para os processos. Além destas aplicações, é frequentemente utilizada em treinamento individual, permitindo interações entre o participante e o processo, mostrando as implicações de algumas decisões tomadas para resolver alguns problemas.

Os simuladores de processo são programas que possuem em seu interior um grande banco de dados de propriedades de substâncias e diversos modelos termodinâmicos. Eles realizam balanços de massa e energia e para isso utilizam seu banco de dados para calcular as propriedades físico-químicas das substâncias envolvidas. Devido ao bom desempenho e a grande interface gráfica, estes simuladores são hoje bastante utilizados na indústria química.

No presente trabalho, a simulação de uma unidade de desasfaltação a propano supercrítico será feita no simulador de processos HYSYS®, e os resultados comparados com dados da literatura dos produtos gerados na unidade de destilação à vácuo (Gasóleo Leve (GOL) , Gasóleo Pesado (GOP) e Resíduo de Vácuo (RV))

#### **III.2.1 – Seleção do Modelo Termodinâmico**

O estudo do comportamento das complexas fases que compõem os óleos crus e as misturas de hidrocarbonetos, assim como a velocidade de transferência de espécies químicas entre fases, vem sendo objeto de diversos estudos e a escolha do modelo termodinâmico a ser usado é fundamental para descrever o equilíbrio das fases e a mistura dos fluidos.

 Conforme mostrado anteriormente, o fluido supercrítico está sendo considerado como um gás de alta densidade e, portanto o processo de extração supercrítica envolve um equilíbrio Líquido - Vapor. Levando-se em conta a natureza química dos componentes da simulação como hidrocarbonetos, o modelo termodinâmico pode ser bem representado por equações de estado. Existem algumas vantagens na utilização das equações de estado, como as grandes faixas de temperatura e de pressão em que são aplicáveis e a possibilidade de cálculo do equilíbrio líquido - vapor, líquido líquido e fase supercrítica. [9]

 Muitas equações de estado já foram propostas na literatura, e a escolha passa por uma análise da mistura em questão. No presente trabalho, esta escolha deve ser focada em equações de estado que descrevam bem o equilíbrio L-V e algumas equações de estado clássicas não são adequadas para tal serviço, como a de Virial, Van der Waals e Redlich-Kwong. Para este

19

equilíbrio, as equações de Soave-Redlich-Kwong e Peng-Robinson vêm sendo amplamente utilizadas na modelagem do comportamento de hidrocarbonetos. De acordo com a literatura, ambos os processos conseguem resultados semelhantes para o sistema em estudo, assim escolheu-se a equação de estado de Peng-Robinson para representar o sistema.

A equação de estado de Peng e Robinson prevê, com boa precisão, as propriedades para moléculas apolares no equilíbrio Líquido - Vapor, e considerando que a influência de moléculas polares no petróleo é desprezível devido aos baixos teores, podemos concluir que a equação de Peng-Robinson pode ser utilizada para o atual processo.

#### **III.2.1.1 – Equação de Estado Peng-Robinson**

A equação de estado de Peng-Robinson, após ser manipulada e colocada em função do fator de compressibilidade, fica sendo definida como função dos parâmetros A e B, que serão definidos posteriormente, e do fator de compressibilidade (Z) :

**z 3 – z<sup>2</sup> \*(B-1) + z\*(A-3B<sup>2</sup> -2B) + (-AB+B<sup>2</sup> +B<sup>3</sup> ) = 0** .............................................(1)

Onde:  $z = PV/RT$   $A=a_iP/R^2T^2$   $B=b_iP/RT$ 

Os fatores  $a_i$  e  $b_i$ , para componentes puros, podem ser obtidos pelas seguintes relações:

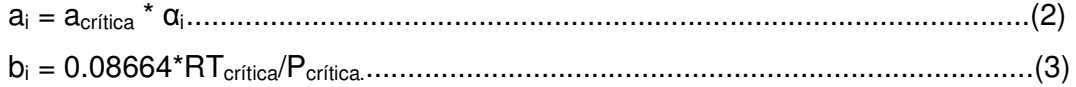

Onde:

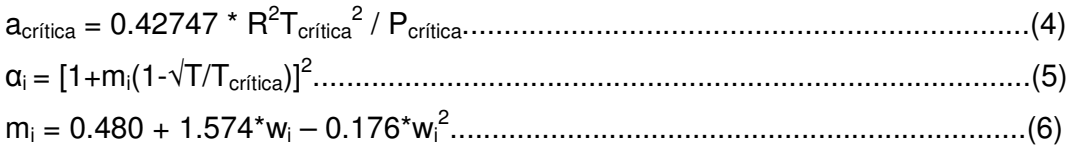

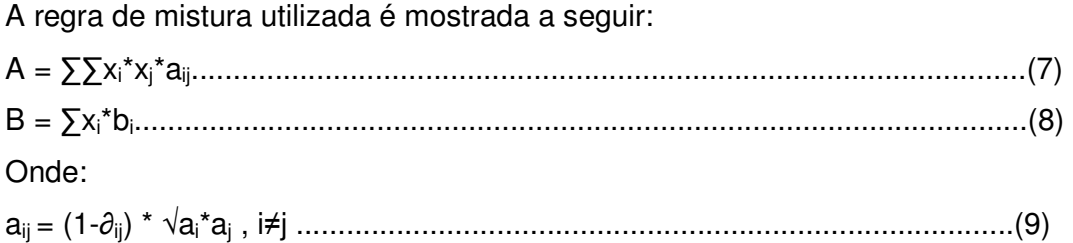

O cálculo dos coeficientes de fugacidade (∂) da fase líquida e da fase vapor é feito pela equação a seguir, substituindo apenas as propriedades do líquido ou do vapor:

$$
In\partial_{i,j} = b_i/b^*(Z_1-1) - In(Z_1-B) - A/B^*(2/a * \sum x_j * a_{ij} - b_i/b) * In(1+B/Z_1) \dots \dots \dots \dots (10)
$$

Onde  $Z_1$  é a raiz referente à fase líquida ou fase vapor provenientes da expressão da compressibilidade.

#### **III.2.2 – Caracterização da Carga**

A complexidade química do petróleo é muito grande, sendo formado por diferentes hidrocarbonetos com diversas propriedades químicas diferentes. Por isso existem algumas formas de caracterização do petróleo:

#### **III.2.2.1 – ° API**

É uma escala comumente utilizada na indústria do petróleo. Este valor é obtido pela seguinte relação:

$$
^{\circ}API = \frac{141,5}{d_{15,6/15,6}} - 131,5
$$

Logo, para que seja caracterizado o °API do óleo, basta que se faça uma análise de densidade relativa, a qual é a relação entre a massa específica do óleo e massa específica de um padrão.

#### **III.2.2.2 – Pseudo-Componentes**

Devido a grande variedade de hidrocarbonetos que compõe o petróleo, não é possível caracterizar este em termos de componentes puros. Desta forma, os componentes do petróleo são agrupados em frações de petróleo que são misturas complexas de hidrocarbonetos sendo identificadas pela determinação, de maneira indireta e experimental, de propriedades médias [1].

Para que estes pseudo-componentes sejam caracterizados são utilizadas a curva PEV e a curva de densidades.

Este tipo de representação é muito utilizada nos simuladores de processo, onde é importante uma caracterização apenas representativa do óleo.

#### **III.2.2.3 – Curva PEV**

É o procedimento conhecido como Ponto de Ebulição Verdadeira, onde o petróleo é separado em frações de acordo com o ponto de ebulição.

É em geral conduzida com retirada de produto à temperatura constante, que obtém melhor separação, porém pode ser também feita a volume constante.

O RAT utilizado no simulador será do óleo Hamaca, cujas propriedades estão mostrados na tabela III.2 e no anexo I do presente trabalho.

| ibeia III.2 – Fropriedades do RAT Haniaca |        |  |
|-------------------------------------------|--------|--|
|                                           | 12.8   |  |
| <b>IDensidade</b>                         | 0.9807 |  |
| Viscosidade @100C (cSt)                   | 119    |  |

**Tabela III.2 –** Propriedades do RAT Hamaca [8]
Para este RAT ser caracterizado no HYSYS® foi utilizado a curva de destilação PEV mostrada na figura III.2. Os dados que originaram esta curva, e serão utilizados no HYSYS®, estão mostrados na Tabela III.3.

| %Vol   | $^{\circ}$ C)<br>Τ |
|--------|--------------------|
| Inicio | 340                |
| 5      | 357                |
| 10     | 371                |
| 30     | 431                |
| 50     | 493                |
| 70     | 676                |
| 90     | 987                |
| 95     | 1171               |
| Final  | Final              |

**Tabela III.3 –** Curva PEV do RAT do óleo Hamaca [8]

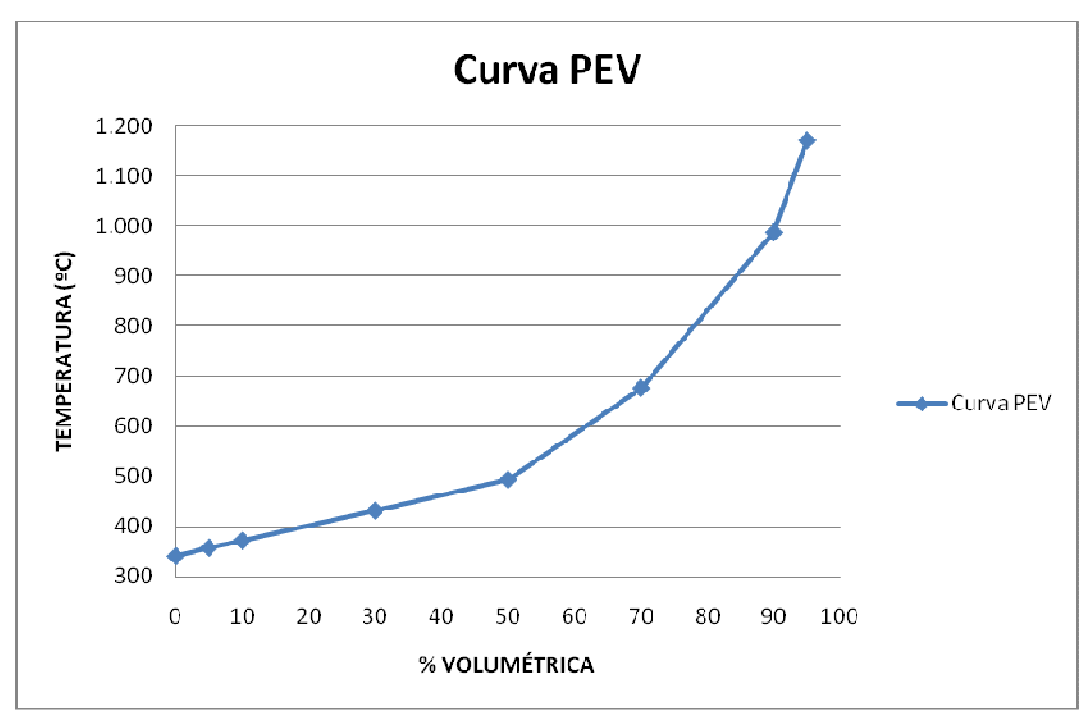

**Figura III.2–** Curva PEV do RAT do óleo Hamaca

Com estes dados foi gerada uma mistura de pseudo-componentes que irão representar o RAT na simulação. Os pseudo-componentes bem como suas frações molares estão mostrados na tabela III.4:

| <b>PSEUDOS</b> | FRAÇÃO MOLAR | u <del>c</del> ucsulayau<br><b>CARACTERIZAÇÃO DAS FRAÇÕES</b> |
|----------------|--------------|---------------------------------------------------------------|
| NBP(0)348      | 0,07         | Leve                                                          |
| NBP(0)362      | 0,08         | Leve                                                          |
| NBP(0)376      | 0,07         | Leve                                                          |
| NBP(0)391      | 0,07         | Leve                                                          |
| NBP(0)405      | 0,06         | Leve                                                          |
| NBP(0)420      | 0,06         | Leve                                                          |
| NBP(0)441      | 0,11         | Leve                                                          |
| NBP(0)468      | 0,11         | Leve                                                          |
| NBP(0)494      | 0,06         | Leve                                                          |
| NBP(0)523      | 0,04         | Médio                                                         |
| NBP(0)551      | 0,03         | Médio                                                         |
| NBP(0)579      | 0,02         | Médio                                                         |
| NBP(0)607      | 0,02         | Médio                                                         |
| NBP(0)635      | 0,02         | Pesado                                                        |
| NBP(0)676      | 0,03         | Pesado                                                        |
| NBP(0)733      | 0,02         | Pesado                                                        |
| NBP(0)790      | 0,02         | Pesado                                                        |
| NBP(0)847      | 0,02         | Pesado                                                        |
| NBP(0)903      | 0,02         | Pesado                                                        |
| NBP(0)960      | 0,02         | Pesado                                                        |
| NBP(0)1016     | 0,02         | Pesado                                                        |
| NBP(0)1072     | 0,02         | Pesado                                                        |

**Tabela III.4 –** Composição (Fração Molar) do RAT Hamaca obtida pela curva de destilação

## **III.2.3 - Principais Dados de Entrada**

Foi utilizada uma relação de 15:1 entre o solvente e a carga. Então, uma vez fixada a vazão de carga, foi calculada a vazão de propano. Como premissa foi adotada uma perda de carga de 69kPa para cada equipamento da unidade

A tabela III.5 mostra os dados de entrada no HYSYS® para a simulação que foi executada:

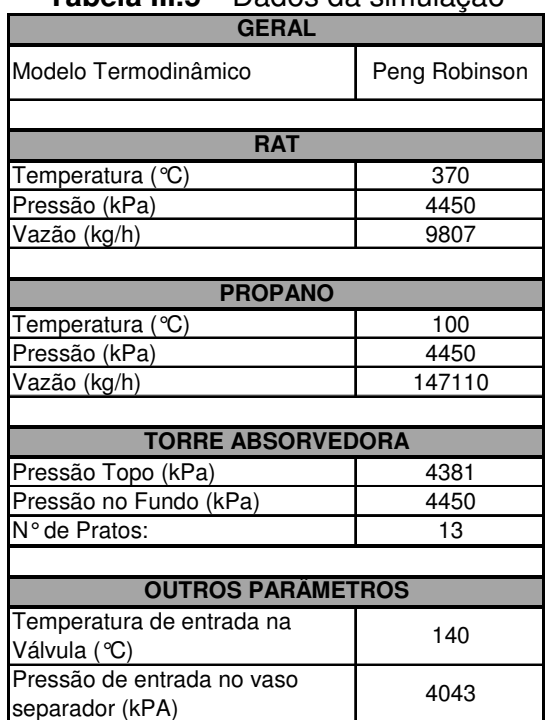

## **Tabela III.5 –** Dados da simulação

## **III.3 – Resultados**

Segue na tabela III.6, a composição do produto da extração dos hidrocarbonetos do RAT pelo propano supercrítico.

|               | <b>CARGA RAT (kgmole/h)</b> | Classificação | Produto de Topo (kgmole/h) | % Recuperação |
|---------------|-----------------------------|---------------|----------------------------|---------------|
| <b>NPB348</b> | 1,28088                     | Leve          | 1,28088                    | 100,0000      |
| <b>NPB362</b> | 1,48858                     | Leve          | 1,48858                    | 100,0000      |
| <b>NPB376</b> | 1,41732                     | Leve          | 1,41732                    | 100,0000      |
| <b>NPB391</b> | 1,31863                     | Leve          | 1,31863                    | 100,0000      |
| <b>NPB405</b> | 1,26194                     | Leve          | 1,26194                    | 100,0000      |
| <b>NPB420</b> | 1,20070                     | Leve          | 1,20070                    | 100,0000      |
| <b>NPB441</b> | 2,15676                     | Leve          | 2,15676                    | 100,0000      |
| <b>NPB468</b> | 2,07916                     | Leve          | 2,07916                    | 100,0000      |
| <b>NPB494</b> | 1,19750                     | Leve          | 1,19750                    | 100,0000      |
| <b>NPB523</b> | 0,78276                     | <b>Médio</b>  | 0,78276                    | 100,0000      |
| <b>NPB551</b> | 0,60247                     | <b>Médio</b>  | 0,60247                    | 100,0000      |
| <b>NPB579</b> | 0,48568                     | <b>Médio</b>  | 0,48566                    | 99,9956       |
| <b>NPB607</b> | 0,40869                     | <b>Médio</b>  | 0,39781                    | 97,3379       |
| <b>NPB635</b> | 0,35468                     | Pesado        | 0,18311                    | 51,6266       |
| <b>NPB676</b> | 0,57586                     | Pesado        | 0,09574                    | 16,6258       |
| <b>NPB733</b> | 0,46178                     | Pesado        | 0,01648                    | 3,5687        |
| <b>NPB790</b> | 0,41376                     | Pesado        | 0,00306                    | 0,7400        |
| <b>NPB847</b> | 0,39535                     | Pesado        | 0,00057                    | 0,1449        |
| <b>NPB903</b> | 0,39688                     | Pesado        | 0,00011                    | 0,0285        |
| <b>NPB960</b> | 0,41607                     | Pesado        | 0,00002                    | 0,0058        |
| NPB1016       | 0,46012                     | Pesado        | 0,00001                    | 0,0015        |
| NPB1072       | 0,41287                     | Pesado        | 0,00000                    | 0,0006        |

**Tabela III.6 –** Resultados da simulação

Pela tabela III.6, vemos que para as condições da simulação, todos os leves e aproximadamente todos os médios foram extraídos, ficando apenas as frações mais pesadas como resíduo.

 Apresenta-se abaixo um resumo das condições de operação dos equipamentos do fluxograma:

## **1 - Coluna de Extração (T-100)**

- ∆P = 69,0 kPa
- Número de Estágios: 13
- Pressão no topo da coluna: 4381 kPa
- Pressão no fundo da coluna: 4450 kPa

#### **2- Bomba (P-100)**

- Eficiência Adiabática: 75%
- ∆P = 4349,0 kPa
- Potência: 21,35 kW
- Capacidade: 13,26 m<sup>3</sup>/h

## **3 – Vaso de Flash (V-101)**

- Pressão de Operação: 4043 kPa
- Temperatura de Operação: 138ºC

## **4 – Trocadores de Calor**

## **4.1 – E-100**

- ∆P Casco: 69 kPa
- ∆P Tubo: 69 kPa
- Temperatura de entrada do solvente: 145,3 °C
- Temperatura de saída do solvente: 100,0°C
- Temperatura de entrada da água de resfriamento: 31°C
- Temperatura de saída da água de resfriamento: 43°C
- Vazão de água de resfriamento: 5,1019\*10<sup>5</sup> kg/h
- Carga Térmica: 2,639  $*$  10<sup>7</sup> kJ/h

## **4.2 – E-102**

- ∆P Casco: 69 kPa
- ∆P Tubo: 69 kPa
- Temperatura de entrada do fluido de processo: 250°C
- Temperatura de saída do fluido de processo: 140°C
- Temperatura de entrada da água de resfriamento: 31°C
- Temperatura de saída da água de resfriamento: 43°C
- Vazão de água de resfriamento: 8,8969\*10<sup>5</sup> kg/h
- Carga Térmica: 4,602  $^{\star}$  10<sup>7</sup> kJ/h

## **4.3 – E-103**

- ∆P Casco: 69 kPa
- ∆P Tubo: 69 kPa
- Temperatura de entrada do fluido de processo: 397,4°C
- Temperatura de saída do fluido de processo: 250°C
- Temperatura de entrada da água de resfriamento: 31°C
- Temperatura de saída da água de resfriamento: 43°C
- Vazão de água de resfriamento: 1,3262\*10<sup>6</sup> kg/h
- Carga Térmica: 6,859  $*$  10<sup>7</sup> kJ/h

#### **5- Compressor (K-100)**

- Eficiência Adiabática: 75%
- ∆P = 476,0 kPa
- Potência: 331,43 kW
- Capacidade: 288,9 m3/h

#### **III.4 – Comparação com Destilação a Vácuo**

De forma a validar a simulação, foi plotada a curva de destilação do Resíduo de vácuo da literatura e comparado com a mesma curva, porém retirada da simulação (corrente resíduo). A figura III.3 mostra estas duas curvas.

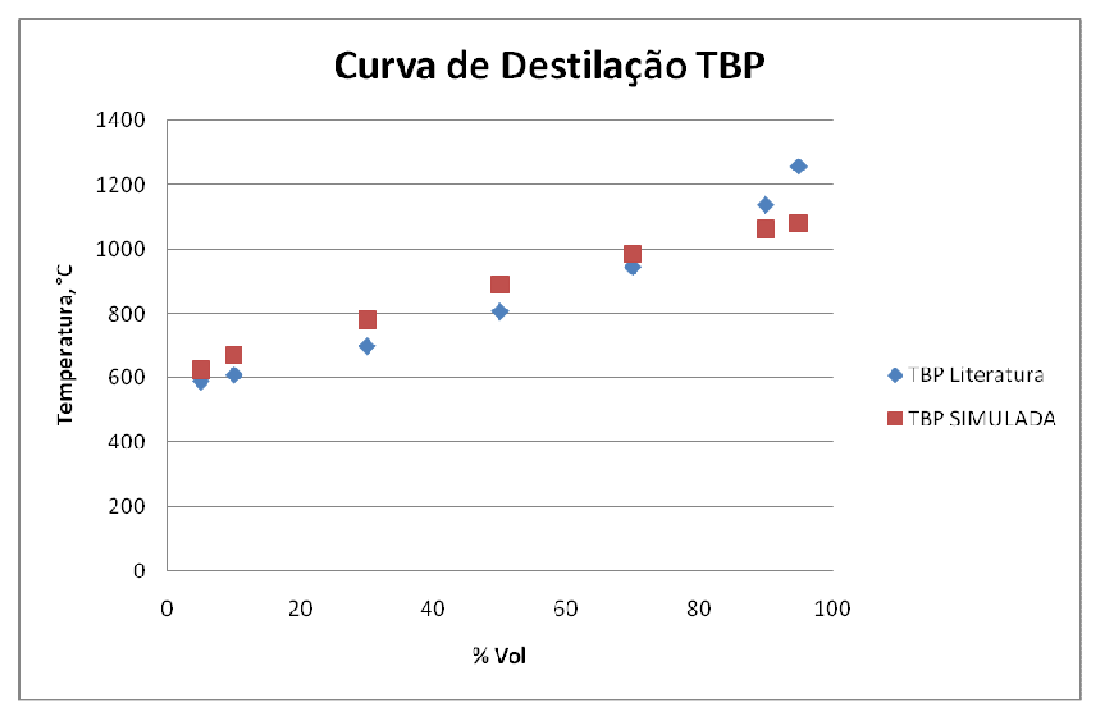

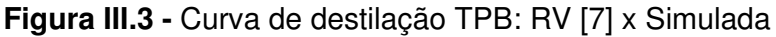

Os valores mostrados na figura III.3 estão bem próximos, o que é uma indicação que os dois processos são semelhantes. Portanto, podemos considerar que a corrente mostrada é similar à corrente do RV e sendo a mesma carga considerada, os produtos obtidos são também os mesmos. Neste caso, porém, os produtos típicos da unidade de destilação a vácuo (GOL e GOP) estão misturados na corrente de topo da torre de absorção.

No próximo capítulo será procedida uma otimização a partir destes resultados para que consigamos obter os valores ótimos da razão Propano / RAT, das condições do RAT e das condições do propano, além disso, esta curva de destilação será melhorada, pretendendo aproximar ainda mais o desempenho do processo simulado com a destilação a vácuo.

# **IV – OTIMIZAÇÃO**

#### **IV.1 – Teoria**

Otimizar significa buscar a solução ótima de um problema. Otimização, a busca da solução ótima [10].

É comum que problemas de dimensionamento, seja de equipamento ou de um processo completo, passem por uma etapa de otimização. Isto se deve ao fato de um problema poder apresentar mais de uma solução e, portanto, todas as variáveis devem ser escolhidas baseadas no valor ótimo.

Alguns elementos são comuns a qualquer problema de otimização [10]:

- Variáveis de Decisão: são as variáveis do processo manipuladas para que se atinja a solução ótima. Elas são as chamadas variáveis de projeto e correspondem em número aos graus de liberdade do problema.
- Critério: é o que vai definir o valor ótimo. Pode ser de natureza econômica, de desempenho, etc.
- Função Objetivo: é a expressão matemática que reflete o critério de otimização escolhido, em função das variáveis. Esta função será minimizada ou maximizada.
- Restrições: são os limites estabelecidos pelo sistema físico. Podem ser restrições de igualdade ou desigualdade.

#### **IV.2 – Função Objetivo**

Uma função objetivo pode assumir diversas formas, dependendo das características do problema em questão. No presente trabalho, optou-se por um critério de natureza econômica. Portanto, foi proposta uma função que inclui os custos dos principais equipamentos e os custos das utilidades, conforme equação 11:

**F(x) =** (Custo do Propano + Custo de Utilidades + Custo dos Equipamentos) / kg de produto extraído ...........................................................................(11)

#### **IV.2.1 – Propano**

Seu custo no processo é calculado pela multiplicação da vazão pelo preço, conforme equação 12.

Preço do Propano: 0,89 US\$ / kg Vazão : Variável

**Custo =** Vazão x Preço ...................................................................(12)

#### **IV.2.2 – Utilidade**

 O processo utiliza apenas uma utilidade, água de resfriamento, nos 3 trocadores de calor da unidade. Desta forma, o custo da utilidade será calculado novamente pela multiplicação da vazão pelo preço, conforme equação 12.

Atendendo à tendência atual de reaproveitamento máximo de água, foi considerada uma água de resfriamento vinda de uma torre de resfriamento, cujo preço segue abaixo:

Preço da Água de Resfriamento [14]: 0,03 \$ / 1000 gal Vazão : Variável

#### **IV.2.3 – Equipamentos**

 Não foi considerada, nesta função objetivo, a torre de absorção, uma vez que o número de pratos será mantido fixo e o seu dimensionamento não é alterado consideravelmente durante a otimização não afetando.

Foi usado um conjunto de dados propostos por Rudd & Watson [11], que apesar de serem do ano de 1961, é um conjunto consistente de dados largamente utilizado na resolução de problemas de otimização na indústria química. Este conjunto se baseia na equação 13:

IEi = IEbi \* (Qi/Qbi) Mi ...................................................................(13) Onde:

 $I<sub>Ebi</sub> - Custo para uma capacidade de referência  $Q<sub>bi</sub>$ ;$ 

Mi – Fator experimental de escala;

Qbi – Capacidade de referência;

Na tabela IV.1 se encontram os valores de  $I_{Ebi}$  e  $Q_{bi}$  para os diferentes equipamentos:

| <b>Report is <math>\mathbf{r} \cdot \mathbf{r} = \mathbf{r}</math></b> along the custo para us Equipamentus $\mathbf{r} \cdot \mathbf{r}$ |                |                   |                   |                         |
|----------------------------------------------------------------------------------------------------|----------------|-------------------|-------------------|-------------------------|
| <b>Equipamento</b>                                                                                                    | leb (\$, 1961) | Qb                | <b>Faixa de Q</b> | $\overline{\mathsf{M}}$ |
| <b>Sopradores</b>                                                                                                    |                |                   |                   |                         |
| 1 psi                                                                                                    | 360            | 70 cfm            | 70 - 1400         | 0,46                    |
| 7 psi                                                                                                    | 6900           | 1400 cfm          | 1400 - 6000       | 0,35                    |
| <b>Caldeira</b>                                                                                                    | 9800           | 4000              | 4000 - 20000      | 0,67                    |
| <b>Centrífugas</b>                                                                                                    |                |                   |                   |                         |
| Aço Carbono                                                                                                    | 28700          | 40 in (cesta)     | $40 - 66$         | 0,81                    |
| Aço Inoxidável                                                                                                    | 43000          | 40 in             | $40 - 66$         | 0,63                    |
| <b>Compressor</b>                                                                                                    | 80000          | 240 hp            | 240 - 2000        | 0,29                    |
| <b>Cristalizador</b>                                                                                                    | 22100          | 10 t/d            | $10 - 1000$       | 0,63                    |
| Evaporadores (película)                                                                                                    | 9200           | 4 ft2             | $4 - 9$           | 0,24                    |
|                                                                                                    | 11200          | 9 ft <sub>2</sub> | $9 - 33$          | 0,36                    |
|                                                                                                    | 17900          | 33 ft2            | $33 - 66$         | 0,55                    |
| <b>Filtros-Prensa</b>                                                                                                    | 800            | 10 $ft2$          | $10 - 300$        | 0,85                    |
| <b>Trocadores de Calor</b>                                                                                                    |                |                   |                   |                         |
| Casco e Tubo                                                                                                    | 1350           | 50 ft2            | $50 - 300$        | 0,48                    |
| <b>Tubos Aletados</b>                                                                                                    | 5400           | 700 ft2           | 700 - 3000        | 0,58                    |
| Refervedor                                                                                                    | 4070           | 400 ft2           | $400 - 600$       | 0,25                    |
| <b>Misturador</b>                                                                                                    | 3900           | 15 <sub>hp</sub>  | $15 - 25$         | 0, 19                   |
| Vasos de Pressão                                                                                                    | 1060           | 3000 lb           | $3000 - 6000$     | 0,6                     |
| (Aço Carbono)                                                                                                    | 4830           | 30000lb           | 30000 - 100000    | 0,8                     |
| <b>Bombas Centrífugas</b>                                                                                                    | 1300           | 10 <sub>hp</sub>  | $10 - 25$         | 0,68                    |
| (ligas)                                                                                                    | 2480           | 25 hp             | $25 - 100$        | 0,86                    |
| <b>Tanques</b>                                                                                                    |                |                   |                   |                         |
| Aço Carbono                                                                                                    | 240            | 300 gal           | $300 - 1400$      | 0,66                    |
| Aco Inoxidável                                                                                                    | 730            | 150               | $150 - 500$       | 0,69                    |

**Tabela IV.1 –** Fatores de custo para os Equipamentos [11]

## **IV.2.2.1 – Trocadores de Calor**

 A equação 13 será considerada para o custo dos 3 trocadores de calor casco e tubo.

De acordo com a tabela IV.2, para os trocadores de calor (Resfriadores), utilizando água como fluido frio, de acordo com o fluido quente temos uma faixa de valor de coeficiente global de transferência de calor (U). Foi escolhido um valor médio de U para o cálculo da área de troca térmica a partir do valor de UA dado pela simulação.

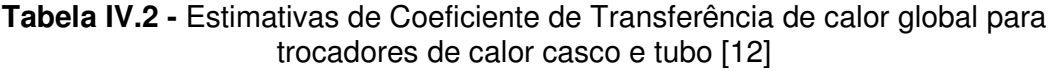

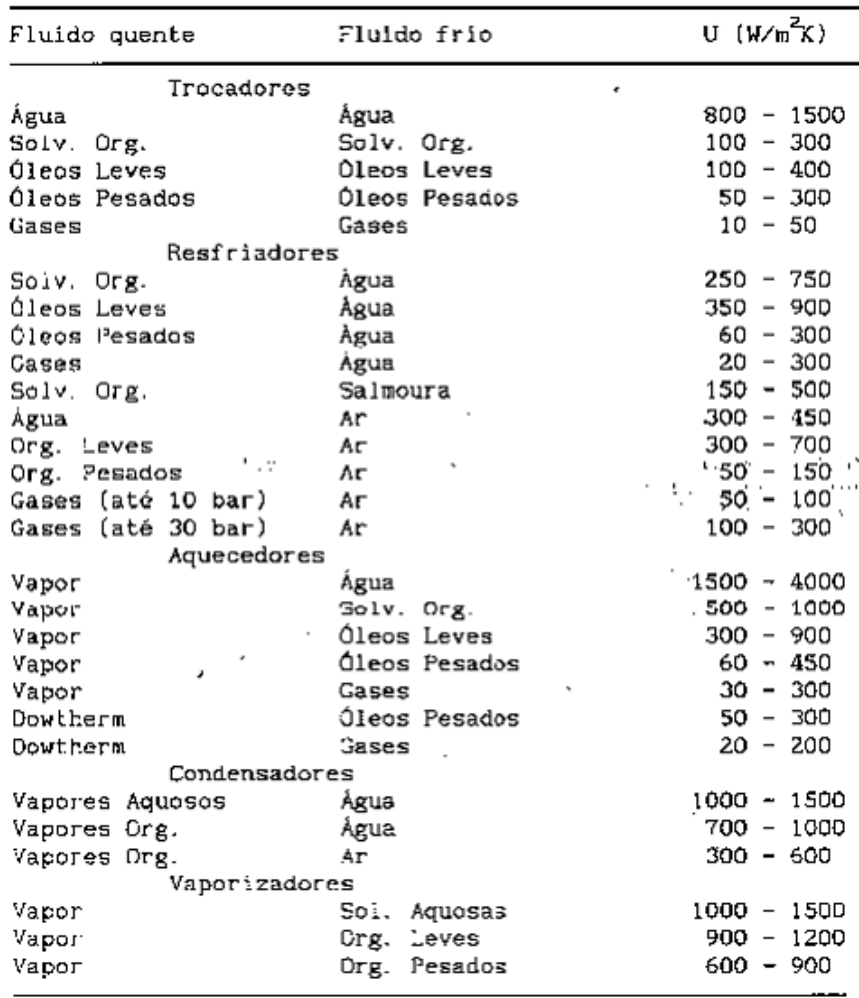

Estes valores de U escolhidos e os valores de UA retirados da simulação estão mostrados a seguir para cada trocador da unidade simulada:

- E-100 Propano Reciclado  $U = 500$  W/m<sup> $\wedge$ 2\*K  $\rightarrow$  UA =</sup>  $3,16*10^6$ 5 kJ/ $^{\circ}$ C\*h = 87805,6 W/K
- **E-102 Óleo Leve extraído** U = 625 W/m<sup> $\text{A}$ </sup>  $\rightarrow$  UA = 3,04  $\star$ 10^5 kJ/ $^{\circ}$ C\*h = 84444,4 W/K
- **E-103 Óleo Leve extraído** U = 625 W/m<sup> $\alpha$ </sup>\*K  $\rightarrow$  UA = 2,489  $^*$ 10^5 kJ/ºC\*h = 67972,2 W/K

A partir desses dados, foram calculadas as áreas de troca térmica estimadas de cada trocador. Este cálculo está mostrado a seguir:

 $E-100 \rightarrow UA = 87805, 6 = 500 * A => A = 175, 6 m^2 = 1890, 1 ft^2$  $E-102 \rightarrow UA = 84444, 4 = 625 * A => A = 135, 1 m<sup>2</sup> = 1454, 2 ft<sup>2</sup>$  $E-103 \rightarrow UA = 67972, 2 = 625 * A => A = 108, 8 \text{ m}^2 = 1171, 1 \text{ ft}^2$ 

De acordo com a tabela IV.2, para trocadores de calor  $700ft^2 < A < 3000$  $\text{ft}^2$ , os valores dos coeficientes deixam a equação (3), para o custo dos 3 trocadores de calor da unidade, conforme mostrado a seguir na equação 14:

IEi = 5400 \* (Qi/700)0,58 .........................................................(14)

#### **IV.2.2.1.2 – Compressor**

A equação 15, a seguir, será considerada para o custo do compressor da unidade. [11]

IEi = 80000 \* (Qi/240)0,29 ......................................................(15) Válido para 240 hp < Qi < 2000 hp

#### **IV.2.2.1.3 – Bomba**

A equação 16, a seguir, será considerada para o custo da bomba da unidade. [11]

IEi = 2480 \* (Qi/25)0,86 .........................................................(16) Válido para 25 hp < Qi < 100 hp

**IV.2.2.1.3 – Vaso** 

A equação 17, a seguir, será considerada para o custo do vaso da unidade. [11]

IEi = 4830 \* (Qi /30000)0,80 .....................................................(17) Válido para 30000 lb < Qi < 100000 lb

Para obter o valor do peso do vaso, foi considerado este cheio de água  $(p=1000 \text{ kg/m}^3)$ , o que é um procedimento comum em projetos de engenharia.

#### **IV.3 – Pesquisa de Variáveis de Decisão**

Uma vez estabelecida a função objetivo, falta encontrar as variáveis do processo que, alteradas, mais afetam a função objetivo. A partir daí, estas variáveis serão manipuladas em busca da solução ótima (Minimização de Custos). De acordo com estudos anteriores, algumas variáveis operacionais afetam mais o processo e por isso deseja-se investigar a influência destas, que são:

- 1- Razão Solvente / Carga
- 2- Temperatura da Carga
- 3- Pressão da Carga
- 4- Temperatura do Solvente
- 5- Pressão do Solvente

Para isso, no HYSYS®, foi executada uma análise de sensibilidade das variáveis de estudo para a função objetivo proposta, por simplicidade, alterando uma variável, mantendo as outras conforme os valores da simulação inicial e observando o valor da função objetivo. As tabelas (IV.3, IV.4, IV.5, IV.6 e IV.7) e gráficos (IV.1, IV.2, IV.3, IV.4 e IV.5) abaixo mostram esta análise de sensibilidade.

| Razão Solvente / Carga | Vazão de propano (kg/h) | Custo / kg extraido |
|------------------------|-------------------------|---------------------|
| 1,22                   | 12000                   | R\$ 26,32           |
| 1,50                   | 14711                   | R\$ 23,13           |
| 2,25                   | 22067                   | R\$ 19,76           |
| 3,00                   | 29422                   | R\$ 19,06           |
| 3,75                   | 36778                   | R\$ 19,36           |
| 4,50                   | 44133                   | R\$ 19,82           |
| 5,25                   | 51489                   | R\$ 20,84           |
| 6,00                   | 58844                   | R\$ 21,94           |
| 7,50                   | 73555                   | R\$ 24,31           |
| 9,00                   | 88266                   | R\$ 26,73           |
| 10,50                  | 102977                  | R\$ 29,21           |
| 12,00                  | 117688                  | R\$ 31,69           |
| 13,50                  | 132399                  | R\$ 34,15           |
| 15,00                  | 147110                  | R\$ 36,64           |
| 16,50                  | 161821                  | R\$ 39,14           |
| 18,00                  | 176532                  | R\$41,61            |
| 19,50                  | 191243                  | R\$44,07            |

**Tabela IV.3 -** Variação da Razão Solvente / Carga

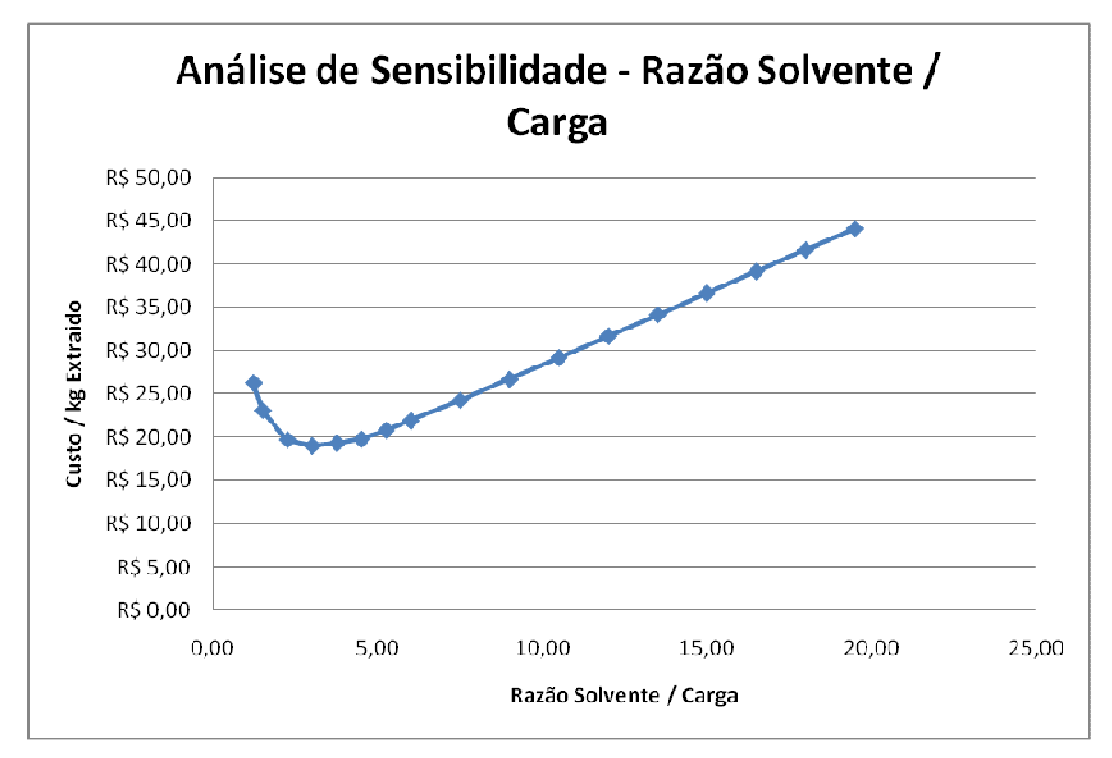

**Figura IV.1 -** Análise de Sensibilidade da Razão Solvente/Carga

| <b>Tabela IV. +</b> - Vallação da Temperatura da Oalga |                     |
|--------------------------------------------------------|---------------------|
| Temperatura do RAT (°C)                                | Custo / kg extraido |
| 325                                                    | R\$ 36,62           |
| 330                                                    | R\$ 36,62           |
| 335                                                    | R\$ 36,63           |
| 340                                                    | R\$ 36,63           |
| 345                                                    | R\$ 36,63           |
| 350                                                    | R\$ 36,63           |
| 355                                                    | R\$ 36,63           |
| 360                                                    | R\$ 36,64           |
| 365                                                    | R\$ 36,64           |
| 370                                                    | R\$ 36,64           |
| 375                                                    | R\$ 36,64           |
| 380                                                    | R\$ 36,65           |
| 385                                                    | R\$ 36,65           |
| 390                                                    | R\$ 36,65           |
| 395                                                    | R\$ 36,65           |
| 400                                                    | R\$ 36,66           |

**Tabela IV.4 -** Variação da Temperatura da Carga

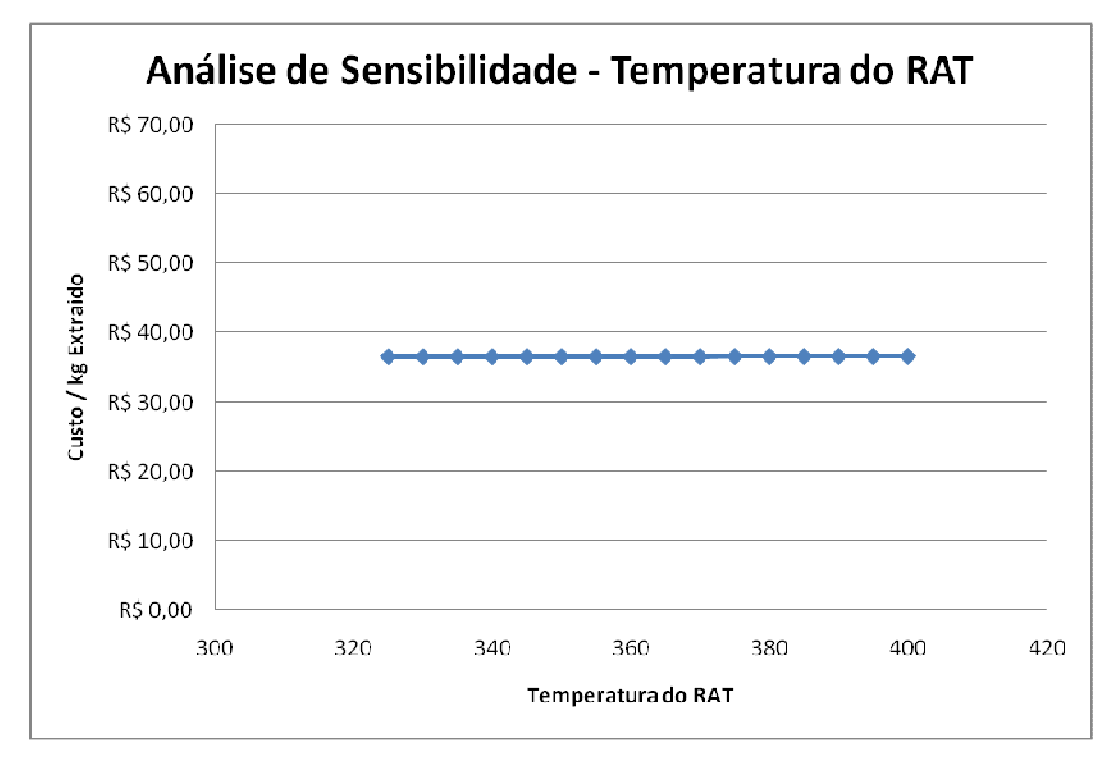

**Figura IV.2 -** Análise de Sensibilidade da Temperatura da Carga

| $\frac{1}{2}$        |                     |  |  |
|----------------------|---------------------|--|--|
| Pressão do RAT (kPa) | Custo / kg extraido |  |  |
| 3500                 | R\$ 36,08           |  |  |
| 4000                 | R\$ 36,38           |  |  |
| 4450                 | R\$ 36,64           |  |  |
| 5000                 | R\$ 36,93           |  |  |
| 6000                 | R\$ 37,42           |  |  |
| 7500                 | R\$ 38,06           |  |  |
| 8000                 | R\$ 38,26           |  |  |
| 10000                | R\$ 38,97           |  |  |

**Tabela IV.5 -** Variação da Pressão da Carga

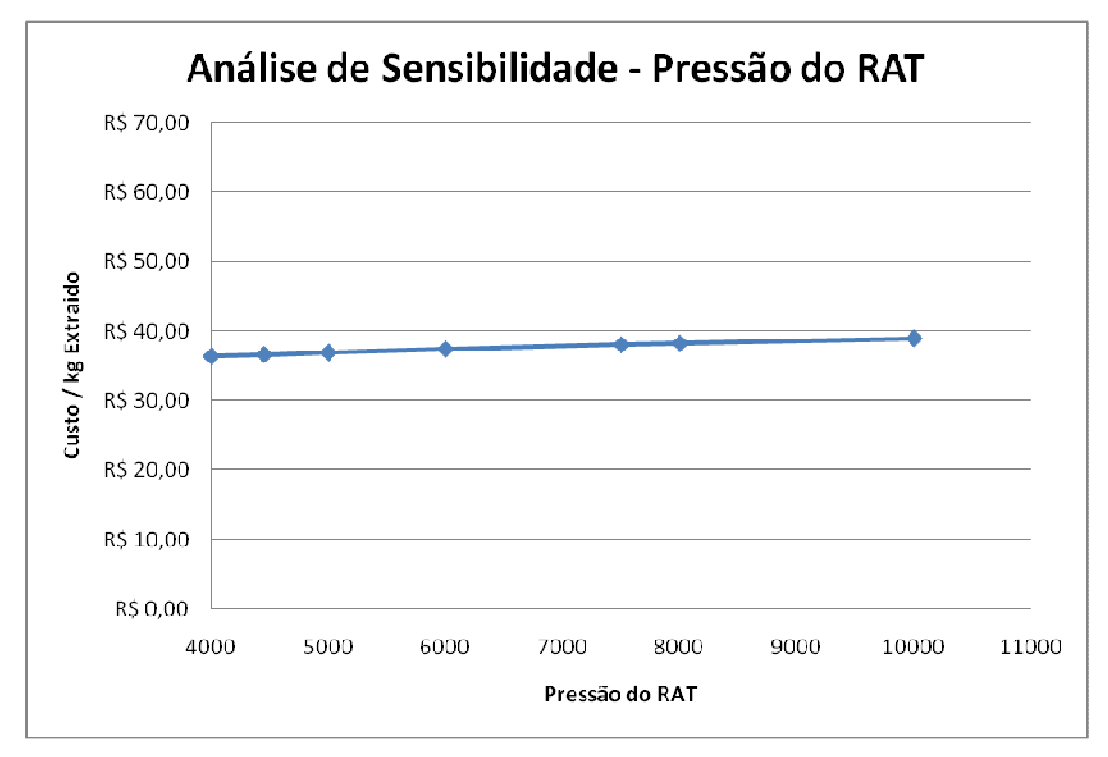

**Figura IV.3 -** Análise de Sensibilidade da Pressão da Carga

| <b>Tabola TVID - Vanagao da Tomporatura do Obrionto</b> |                     |
|---------------------------------------------------------|---------------------|
| Temperatura do Propano (°C)                             | Custo / kg extraido |
| 100                                                     | R\$ 36,64           |
| 105                                                     | R\$ 36,24           |
| 110                                                     | R\$ 36,01           |
| 115                                                     | R\$ 35,82           |
| 120                                                     | R\$ 35,64           |
| 125                                                     | R\$ 35,46           |
|                                                         |                     |

**Tabela IV.6 -** Variação da Temperatura do Solvente

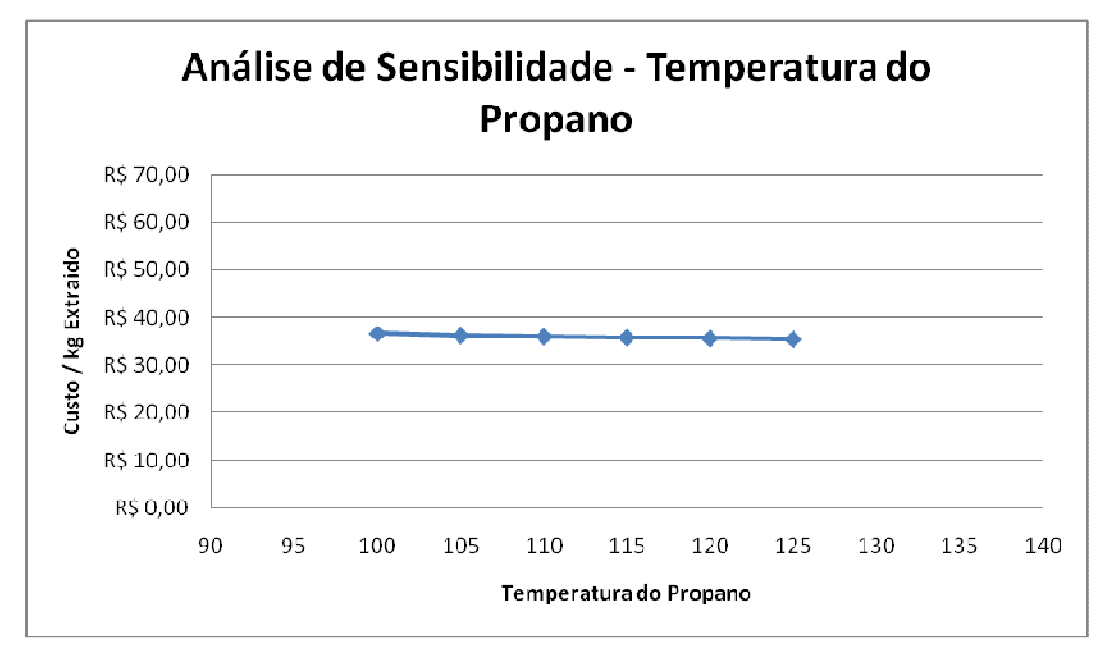

**Figura IV.4 -** Análise de Sensibilidade da Temperatura do Solvente

| Pressão do PROPANO(kPa) | Custo / kg extraido |
|-------------------------|---------------------|
| 4430                    | R\$ 36,59           |
| 4450                    | R\$ 36,64           |
| 5000                    | R\$ 37,18           |
| 6000                    | R\$ 37,36           |
| 7000                    | R\$ 37,46           |
| 8000                    | R\$ 37,53           |
| 10000                   | R\$ 37,64           |

**Tabela IV.7 -** Variação da Pressão do Solvente

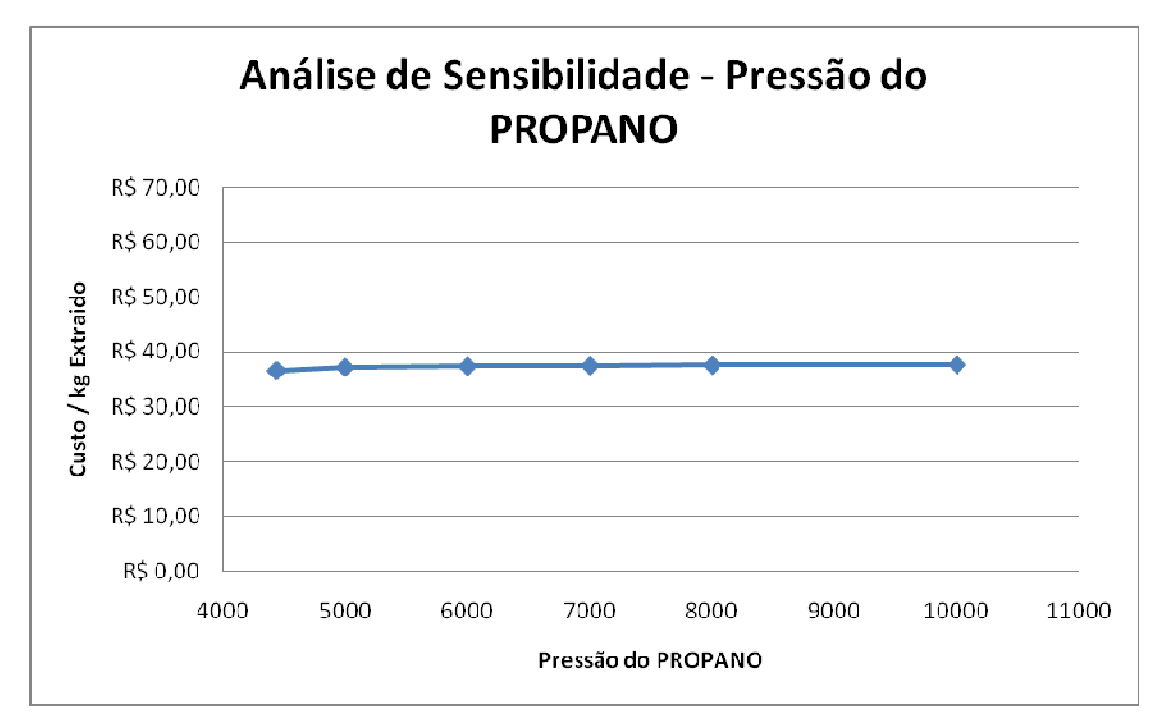

**Figura IV.5 -** Análise de Sensibilidade da Pressão do Solvente

Baseado nos resultados obtidos nas tabelas IV.3, IV.4, IV.5, IV.6 e IV.7 e nas figuras IV.1, IV.2, IV.3, IV.4 e IV.5 vemos que a função objetivo proposta é sensível apenas a variações da vazão de propano e, portanto, esta será a única variável de decisão a ser usada durante a otimização.

#### **IV.4 – Otimizador HYSYS®**

 O HYSYS® possui um otimizador multivariável acoplado a simulações em estado estacionário. O programa funciona determinando máximos e mínimos de funções objetivos, manipulando variáveis de projetos escolhidas pelo usuário, a partir de um processo já convergido [13].

 Neste otimizador existem diversos modos de otimização. O escolhido para este trabalho foi o ORIGINAL, por sua maior simplicidade operacional, sem prejuízo da qualidade dos resultados [13].

 Para o otimizador ORIGINAL, existem ainda alguns métodos de otimização que diferem pelas técnicas de busca da solução ótima, utilizando ou não derivadas, utilizando programações e ainda os que unem 2 outros métodos. Os principais esquemas de otimização disponíveis no HYSYS® são:

- BOX;
- SQP;
- Mixed;
- Fletcher Reeves / Quasi-Newton

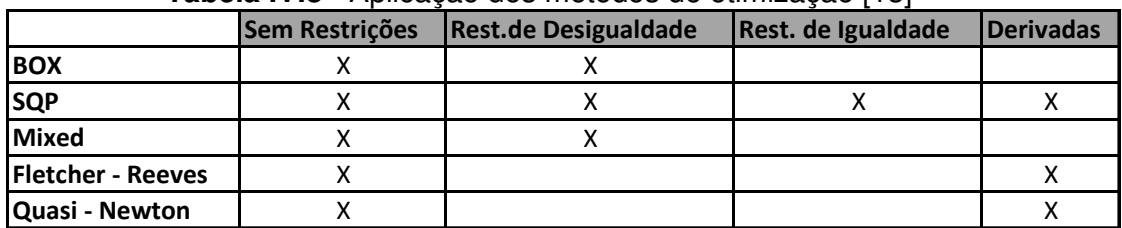

#### **Tabela IV.8 -** Aplicação dos métodos de otimização [13]

 Neste trabalho foi escolhido o método SQP por ser considerado o mais eficiente para minimização com restrições lineares e não lineares, quando existem poucas variáveis de projeto e é dado um bom valor inicial. Além disso, de acordo com a tabela IV.8 este método é aplicável a qualquer problema [13].

O método SQP minimiza funções pelas aproximações quadráticas da função lagrangeana, a qual está submetida a aproximações lineares das restrições. A matriz das segundas derivadas da função lagrangeana é estimada automaticamente. Além disso, um procedimento de busca linear é usado para forçar a convergência.

Alguns aspectos devem ser bem definidos para que o otimizador ORIGINAL do HYSYS® funcione de maneira satisfatória. São eles:

- Limites consistentes da variável primária  $\rightarrow$  São extremamente importantes, pois estes valores são necessários para evitar uma situação fisicamente não realizável. As variáveis são escaladas entre zero e 1 no algoritmo otimizador usando estes valores.
- Na falta de convergência de alguma restrição deve-se aumentar o valor da penalidade da variável.

42

#### **IV.5 – Otimização no HYSYS®**

#### **IV.5.1 – Entrada de Dados**

Para operar o otimizador é necessário entrar com alguns dados diretamente no programa como as variáveis primárias, a função objetivo e as restrições.

As variáveis importantes para a otimização foram retiradas da simulação, e colocadas numa planilha no interior do HYSYS. Além destas, o preço das utilidades também foi colocado nesta planilha. Estas variáveis estão listadas na tabela IV.9.

| <b>Dados</b>               |
|----------------------------|
| Vazao Propano (kg/h)       |
| Vazão de Água E-100 (kg/h) |
| UA E-100 (kJ/℃ h)          |
| Vazão de Água E-102 (kg/h) |
| UA E-102 (kJ/℃ h)          |
| Vazão de Água E-103 (kg/h) |
| UA E-103 (kJ/℃ h)          |
| Compressor K-100 (kW)      |
| Bomba (kW)                 |
| Peso do Vaso (lb)          |
| <b>Outros Fatores</b>      |
| Preço Propano              |
| Preço Água Resfriamento    |

**Tabela IV.9 -** Variáveis de otimização

Nesta mesma planilha são calculados os custos dos equipamentos, das utilidades e por fim o valor da função objetivo. O otimizador do HYSYS® trabalha em conjunto com esta planilha, lendo a função objetivo a cada variação da variável primária, e assim vai fazendo suas iterações conforme o método de otimização utilizado. A figura IV.6 mostra a planilha com os dados necessários para a otimização.

|                                                | -Current Cell                         |                  |                   |                   |              |                 |   |             |               |                      |             |
|------------------------------------------------|---------------------------------------|------------------|-------------------|-------------------|--------------|-----------------|---|-------------|---------------|----------------------|-------------|
|                                                | Imported From: PROPANO                |                  | Exportable        | г                 |              |                 |   |             |               |                      |             |
|                                                | Variable: Mass Flow<br>A <sub>1</sub> |                  | Angles in:        |                   |              |                 |   |             |               |                      |             |
|                                                |                                       |                  |                   |                   |              |                 |   |             |               |                      |             |
|                                                |                                       |                  |                   |                   |              |                 |   |             |               |                      |             |
|                                                | А                                     | B                | $\overline{c}$    | D                 | E            | F               | G | Η           |               | J                    | K           |
| $\mathbf{1}$                                   | 1.471e+005 kg/h                       | Vazao Propano    |                   |                   | Extrato      | 1.533e+005 kg/h |   |             | U.            | <b>UA Convertido</b> | Area (ft^2) |
| $\overline{2}$                                 | 5.102e+005 kg/h                       | Agua E-100       |                   |                   | Propano      | 1.471e+005 kg/h |   | E-100       | 500.0         | 8.781e+004 kJ/C-h    | 1890 m2     |
| $\frac{3}{4}$                                  | 3.161e+005 kJ/C-ł                     | <b>UA E-100</b>  |                   |                   |              |                 |   |             |               |                      |             |
|                                                |                                       |                  |                   |                   |              |                 |   | E-102       | 625.0         | 8.447e+004 kJ/C-h    | 1455 m2     |
|                                                |                                       |                  |                   |                   |              |                 |   | E-103       | 625.0         | 6.799e+004 kJ/C-h    | 1171 m2     |
| $\overline{6}$                                 | 8.897e+005 kg/h                       | Água E-102       |                   |                   |              |                 |   |             |               |                      |             |
| $\overline{7}$                                 | 3.041e+005 kJ/C-ł                     | <b>UA E-102</b>  |                   |                   |              |                 |   |             |               |                      |             |
| $\overline{8}$                                 | 1.326e+006 kg/h                       | Água E-103       |                   | <b>Utilidades</b> |              |                 |   |             |               |                      |             |
| $\overline{9}$                                 | 2.448e+005 kJ/C-ł                     | <b>UA E-103</b>  |                   | 1.489e+005        |              |                 |   |             |               |                      |             |
| $\overline{10}$                                | 331.4 kW                              | Compressor K-100 |                   |                   |              |                 |   |             |               |                      |             |
| 11                                             | 21.35 kW                              | Bomba            |                   | Compressor        |              |                 |   |             |               |                      |             |
| 12                                             |                                       |                  |                   | 4.336e+004        |              |                 |   |             |               |                      |             |
| 13                                             | <b>Outros Fatores</b>                 |                  |                   |                   |              |                 |   |             |               |                      |             |
| 14                                             | Preço Propano                         | 0.8900           | $\frac{1}{2}$     | Trocador          |              |                 |   |             |               |                      |             |
|                                                | Preço Água Resf.                      | 3.000e-002       | \$ / 1000 gal     | 9608              | E-100        |                 |   |             |               |                      |             |
| $\frac{15}{16}$ $\frac{17}{18}$ $\frac{1}{19}$ |                                       |                  |                   |                   |              |                 |   |             |               | <b>RV</b>            | 1068        |
|                                                |                                       |                  |                   | 8254              | E-102        |                 |   |             |               | 52%                  | 1090        |
|                                                |                                       |                  |                   | 7277              | E-103        |                 |   |             |               | 22 <sup>2</sup>      | 1047        |
|                                                |                                       |                  |                   | Bomba             |              |                 |   |             |               |                      |             |
| 20                                             | 37.46 kg/m3                           |                  |                   | 2821              |              |                 |   | Custo TOTAL | 36.64 Cost/m3 | 1066 kg/m3           | 519.4 kg/m3 |
| 21                                             |                                       |                  |                   |                   |              |                 |   |             |               |                      |             |
|                                                | M&S 2007                              | 1374             |                   | Vaso              | Vazao de Gas | 1997 ACT_m3/h   |   |             |               |                      |             |
| $\frac{22}{23}$<br>$\frac{23}{25}$             |                                       |                  | Diametro [m]      | 2.216             | Vazao de Gas | 0.5547 ACT_m3/h |   |             |               |                      |             |
|                                                |                                       |                  | Altura (m)        | 6.649             | L/D          | 3.000           |   |             |               |                      |             |
|                                                |                                       |                  | Volume (m3)       | 25.66             | <b>Rho L</b> | 798.1 kg/m3     |   |             |               |                      |             |
| $\frac{1}{26}$                                 |                                       |                  | Peso c/ água (lb) | 5.656e+004        | <b>Rho G</b> | 73.32 kg/m3     |   |             |               |                      |             |
|                                                |                                       |                  | Custo             | 8022              | fator        | 0.1500          |   |             |               |                      |             |

**Figura IV.6 -** Planilha de cálculo HYSYS®

## **IV.5.2 – Configuração do Otimizador**

 O primeiro passo foi a escolha do modelo de otimização ORIGINAL. A figura IV.7 mostra a seleção do modelo.

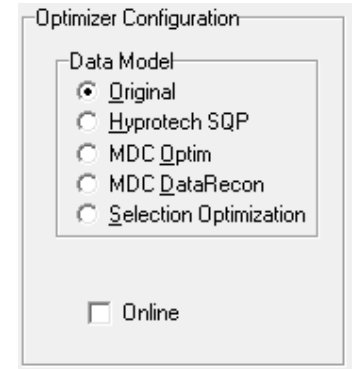

**Figura IV.7 –** Configuração do modelo de otimização

Em seguida foram relacionadas as variáveis primárias do problema, assim como seus limites superior e inferior. No presente trabalho a única variável primária é a vazão de propano e esta foi adicionada a otimização. O limite inferior foi estabelecido por critérios de operação da coluna de extração. Desta forma, para valores próximos de 42.000 kg/h a coluna já não extrai todos os compostos de interesse e por isso o limite inferior foi fixado neste valor. Já para o limite superior, foi colocado um valor bem alto de forma que extraísse

todos os componentes do RAT. Este valor foi fixado como 20.000.000 kg/h. A figura IV.8 mostra a entrada da variável primária.

| Object<br><b>PROPANO</b> | Variable Description<br>Mass Flow | Low Bound<br>4.200e+004 | Current Value<br>4.999e+004 | High Bound<br>$2.000e + 007$ | Reset Value<br><empty></empty> | Enabled<br>⊽ |
|--------------------------|-----------------------------------|-------------------------|-----------------------------|------------------------------|--------------------------------|--------------|
|                          |                                   |                         |                             |                              |                                |              |
|                          |                                   |                         |                             |                              |                                |              |
|                          |                                   |                         |                             |                              |                                |              |
|                          |                                   |                         |                             |                              |                                |              |
|                          |                                   |                         |                             |                              |                                |              |
|                          |                                   |                         |                             |                              |                                |              |
|                          |                                   |                         |                             |                              |                                |              |
|                          |                                   |                         |                             |                              |                                |              |
|                          |                                   |                         |                             |                              |                                |              |
|                          |                                   |                         |                             |                              |                                |              |
|                          |                                   |                         |                             |                              |                                |              |
|                          |                                   |                         |                             |                              |                                |              |

**Figura IV.8 –** Variável Primária

O próximo passo foi a inclusão da função objetivo e as restrições do problema no otimizador do HYSYS®.

 A função objetivo foi escrita na planilha de cálculo comentada anteriormente, e nesta etapa é apenas colocada a célula onde esta será calculada. Já as restrições devem ser desenvolvidas nesta etapa. No presente trabalho foram colocadas 2 restrições para a otimização, ambas relacionadas com a qualidade do resíduo da torre de extração. Para compararmos o atual processo com a destilação a vácuo foi estipulado que o resíduo da extração supercrítica deveria ser o mesmo que o resíduo de vácuo. O critério de comparação foi a densidade do resíduo. No caso do RV este valor para o óleo em questão é de 1068,2 kg/m3. Daí, foi estipulada uma faixa de 2% de variação em cima deste valor para a otimização. Os valores utilizados foram 1046,8 kg/m3 e 1089,6 kg/m3, inferior e superior respectivamente. A restrição relacionada ao limite inferior foi chamada de restrição 1 e o limite superior de restrição 2. A figura IV.9 mostra a escolha da função objetivo e das restrições.

| Cell | Current Value<br>⊢Constraint Functions- | 120<br>20.6231342  |               | C Minimize<br>Maximize<br>C. |        |                             |        |
|------|-----------------------------------------|--------------------|---------------|------------------------------|--------|-----------------------------|--------|
| Num  | LHS Cell                                | Current Value Cond |               | RHS Cell                     |        | Current Value Penalty Value | Add    |
|      | J20                                     | 1049.5             | $\rightarrow$ | K18                          | 1046.8 | 1.0000                      |        |
| 2    | J20                                     | 1049.5             | k             | K17                          | 1089.6 | 1,0000                      | Delete |
|      |                                         |                    |               |                              |        |                             |        |
|      |                                         |                    |               |                              |        |                             |        |
|      |                                         |                    |               |                              |        |                             |        |
|      |                                         |                    |               |                              |        |                             |        |
|      |                                         |                    |               |                              |        |                             |        |

**Figura IV.9 –** Função Objetivo e Restrições

 Por último, os seguintes parâmetros, com seus respectivos significados, foram ajustados:

- Esquema de Otimização;
- Maximum Functions Evaluations: É o número máximo de vezes que é feita a busca pelo valor ótimo em cada iteração, já que em cada iteração a porção relevante do processo é resolvida diversas vezes dependendo do esquema de otimização e do número de variáveis primárias.
- Tolerância: Valor com o qual o HYSYS® compara as mudanças da função objetivo e das variáveis primárias normalizadas.
- Maximum Iterations: Número máximo de iterações para alcançar o valor ótimo.
- Maximum Change/Iteration: É a máxima variação permitida nas variáveis primárias normalizadas em cada iteração.
- Shift A / Shift B: Parâmetros relacionados com a escolha de próximas iterações (direção e valor). O otimizador move cada variável primária com um valor de  $x_{shift}$ , e isso explica a escolha por valores baixos destes parâmetros.

Desta forma os seguintes valores foram escolhidos para os parâmetros do otimizador:

- Método de Otimização: SQP
- Maximum Functions Evaluations: 300
- Tolerância: 0,00001
- Maximum Iterations: 30
- Maximum Change/Iteration: 0,1 (10%)
- Shift A / Shift B: 0,0004

 A figura IV.10 mostra a configuração do otimizador ORIGINAL no HYSYS®.

| Scheme                              | sop       |
|-------------------------------------|-----------|
| <b>Maximum Function Evaluations</b> | 300       |
| Tolerance                           | 1.000e-05 |
| Maximum Iterations                  | 30        |
| Maximum Change/Iteration            | 0.1000    |
| Shift A                             | 1.000e-04 |
| Shift B                             | 1.000e-04 |

**Figura IV.10 -** Configuração do Otimizador

## **IV.5.3 – Resultado da Otimização**

A tabela IV.10 mostra as iterações realizadas até atingir o valor ótimo da função objetivo (razão solvente / RAT). Além disso, mostra a distância entre os valores das restrições e seus valores desejados.

| Iteração       | Razão Solv./Óleo | Função Objetiva | Vazão Mássica (kg/h) | Restrição 1 | Restrição 2 |
|----------------|------------------|-----------------|----------------------|-------------|-------------|
|                | 15,00            | 36,64           | 147110,0000          | 18,67       | 24,06       |
| $\overline{2}$ | 14,87            | 36,43           | 145873,0904          | 18,60       | 24,13       |
| 3              | 12,51            | 32,53           | 122715,3810          | 16,65       | 26,08       |
| 4              | 8,59             | 26,07           | 84270,9912           | 11,92       | 30,80       |
| 5              | 7,61             | 24,49           | 74608,3441           | 10,01       | 32,72       |
| 6              | 7,61             | 24,49           | 74608,3441           | 10,01       | 32,72       |
|                | 7,61             | 24,49           | 74608,3441           | 10,01       | 32,72       |
| 8              | 7,61             | 24,49           | 74608,3441           | 10,01       | 32,72       |
| 9              | 7,61             | 24,49           | 74608,3441           | 10,01       | 32,72       |
| 10             | 5,10             | 20,62           | 49968,8379           | 2,67        | 40,06       |
| 11             | 5,10             | 20,62           | 49987.3262           | 2,71        | 40,02       |

**Tabela IV.10 –** Resultado da Otimização: Iterações

 Apesar de o valor da relação solvente carga de 20,62 ter sido alcançada nas iterações 10 e 11, o valor ótimo encontrado foi o de 49968,8 kg/h, conforme marcado na tabela IV.10. Isto porque esta vazão de propano é inferior ao da iteração 11. O valor pode ser considerado ótimo, pois ambas as

restrições foram obedecidas e ainda as variações da função objetivo próximo deste valor foram baixas.

 A tabela IV.11 mostra os percentuais de cada componente extraído do RAT. Nesta tabela podemos observar que aproximadamente 100% dos componentes leves foram extraídos, e a partir dos componentes médios a extração não foi total. Entre os pesados, aproximadamente nenhum componente foi extraído.

|                | Carga RAT<br>(kgmole/h) | Classificação | Produto de Topo<br>(kgmole/h) | % Recuperação |
|----------------|-------------------------|---------------|-------------------------------|---------------|
| <b>NPB348</b>  | 1,28088                 | Leve          | 1,2809                        | 100,00        |
| <b>NPB362</b>  | 1,48858                 | Leve          | 1,4886                        | 100,00        |
| <b>NPB376</b>  | 1,41732                 | Leve          | 1,4173                        | 100,00        |
| <b>NPB391</b>  | 1,31863                 | Leve          | 1,3186                        | 100,00        |
| <b>NPB405</b>  | 1,26194                 | Leve          | 1,2619                        | 100,00        |
| <b>NPB420</b>  | 1,20070                 | Leve          | 1,2007                        | 100,00        |
| <b>NPB441</b>  | 2,15676                 | Leve          | 2,1568                        | 100,00        |
| <b>NPB468</b>  | 2,07916                 | Leve          | 2,0792                        | 100,00        |
| <b>NPB494</b>  | 1,19750                 | Leve          | 1,1974                        | 100,00        |
| <b>NPB523</b>  | 0,78276                 | <b>Médio</b>  | 0,7697                        | 98,34         |
| <b>NPB551</b>  | 0,60247                 | <b>Médio</b>  | 0,3341                        | 55,46         |
| <b>NPB579</b>  | 0,48568                 | <b>Médio</b>  | 0,1223                        | 25,19         |
| <b>NPB607</b>  | 0,40869                 | <b>Médio</b>  | 0,0521                        | 12,75         |
| <b>NPB635</b>  | 0,35468                 | Pesado        | 0,0232                        | 6,54          |
| <b>NPB676</b>  | 0,57586                 | Pesado        | 0,0138                        | 2,39          |
| NPB733         | 0,46178                 | Pesado        | 0,0025                        | 0,55          |
| <b>NPB790</b>  | 0,41376                 | Pesado        | 0,0005                        | 0,12          |
| <b>NPB847</b>  | 0,39535                 | Pesado        | 0,0001                        | 0,03          |
| <b>NPB903</b>  | 0,39688                 | Pesado        | 0,0000                        | 0,01          |
| <b>NPB960</b>  | 0,41607                 | Pesado        | 0,0000                        | 0,00          |
| <b>NPB1016</b> | 0,46012                 | Pesado        | 0,0000                        | 0,00          |
| <b>NPB1072</b> | 0,41287                 | Pesado        | 0,0000                        | 0,00          |

**Tabela IV.11 –** Resultado da Otimização: Componentes Extraídos

A seguir, de forma a comparar o desempenho da unidade simulada com a unidade de destilação a vácuo, foi traçado num mesmo gráfico a curva de destilação TBP do resíduo de vácuo [8], e a mesma curva da corrente de fundo da torre absorvedora (Resíduo). Esta comparação é mostrada na figura IV.11.

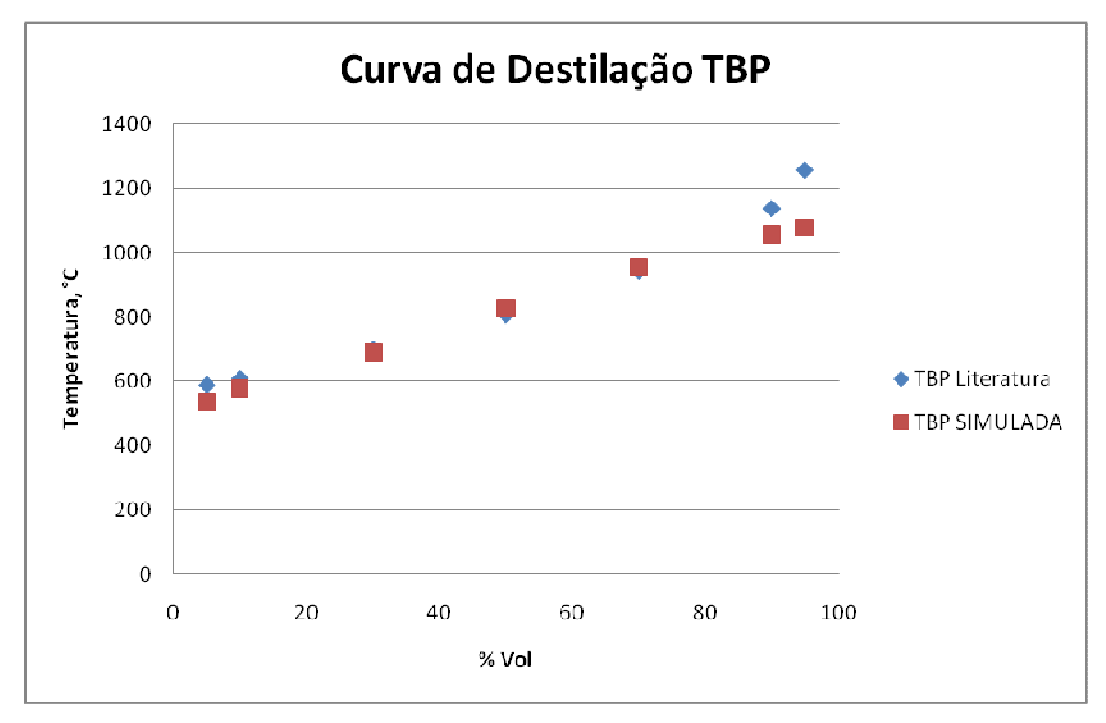

**Figura IV.11 -** Curva de Destilação TBP (RV x Simulado)

 Pela figura IV.11 vemos que o comportamento da corrente simulada é bastante similar a corrente de resíduo de vácuo encontrada na literatura. O comportamento diferente mostrado no início da curva é devido a presença de propano misturado nesta corrente. Já o comportamento diferente no final da curva pode ser devido a algum problema do modelo termodinâmico, uma vez que estamos trabalhando em temperaturas da ordem de 1000°C.

Comparando com a figura III.3, vemos os mesmos comportamentos nas extremidades, porém o comportamento mostrado na figura IV.11 é mais preciso em relação aos dados da literatura, o que mostra que a otimização alcançou seu objetivo de encontrar o custo mínimo do processo aliado ao melhor desempenho, ou seja, similar ao da unidade de destilação atmosférica.

Uma vez provada a viabilidade técnica do processo, no próximo capítulo será feita uma análise de viabilidade econômica.

## **V – ANÁLISE ECONÔMICA**

Existem 2 principais maneiras de se fazer estimativas econômicas de um processo: Aproximada e Detalhada. A detalhada é usada em estágios avançados de um projeto, sendo conduzida por especialistas com base em informações detalhadas sobre o processo. Em estágios iniciais de um projeto uma estimativa apenas aproximada pode ser feita, sendo importante para um levantamento de ordem de grandeza do investimento. Neste estágio, muitos fatores empíricos são usados na tentativa de se aproximar do valor real do investimento. [10]

 O investimento direto inclui os custos de instalação tanto do OSBL (Outside Battery Limits) quanto do ISBL (Inside Battery Limits). O investimento em ISBL é aquele realizado na aquisição, transporte e instalação dos equipamentos principais que compõem o processo. Este cálculo inclui isolamento, pintura, instrumentação, tubulações, válvulas, equipamentos e material elétrico. O cálculo do ISBL é executado somando-se o preço de compra de todos os equipamentos e multiplicando este somatório por 3 fatores, conforme a equação 18. [10]

ISBL = fT \* fD \* fL \*ΣIEi ..............................................................................(18)

Onde:

 $I_{\text{Fi}}$  – preço de compra do equipamento i, estimado em um determinado ano, em uma determinada região;

 $f<sub>T</sub>$  – fator experimental de transferência de região, na qual foi estimado o preço, para a região onde será realizada a instalação;

 $f_D$  – fator de atualização dos preços para o ano vigente;

 $f<sub>l</sub>$  – fator experimental que considera a aquisição de outros itens indispensáveis à instalação dos equipamentos, como isolamento térmico, tubulações, entre outros.

No trabalho atual o fator f $<sub>T</sub>$ , referente a transferência de região será</sub> negligenciado por se tratar de uma estimativa de custos apenas preliminar. Desta forma, o valor de  $f<sub>T</sub>$  usado será 1.

 O fator fL, também chamado de fator de Lang, será utilizado da forma mais simples, de acordo com o tipo de processamento, conforme tabela V.1. Estimativa do fator de Lang mais complexa e precisa consiste no emprego de fator individual referentes a itens específicos.

| <b>I abela V.I</b> – Falul de Laliy   IVI |     |  |  |  |
|-------------------------------------------|-----|--|--|--|
| Tipo de Processamento                     |     |  |  |  |
| Sólido                                    | 3,9 |  |  |  |
| Sólido e fluido                           |     |  |  |  |
| Fluido                                    | 4 R |  |  |  |

**Tabela V.1 –** Fator de Lang [10]

 No trabalho atual, por se tratar de um processamento de fluido, vai ser utilizado um valor de  $f_L = 4.8$ .

O fator f<sub>D</sub>, referente à atualização dos preços, será usado em cada equipamento, ao se calcular os custos individuais.

 O cálculo destas estimativas aproximadas, portanto, começam com o cálculo das dimensões dos principais equipamentos da planta, e então, utilizando correlações de custo, podemos estimar o custo de compra de cada equipamento. Em seguida usamos fatores de instalação para estimar o custo dos equipamentos instalados (ISBL). Também devemos estimar o custo para a operação da planta, calculando principalmente os custos de utilidades e matérias-primas. Combinando todos estes custos, obtemos uma estimativa do investimento.

#### **V.1 – Estimativa de Custos de Equipamentos**

Os custos dos equipamentos de uma planta representam a maior parte dos investimento diretos do onsite (ISBL). Valores precisos destes custos, entretanto, só podem ser obtidos com os fornecedores dos equipamentos. Porém, em estágios de projetos conceituais ainda não se tem informações suficientes para uma cotação por parte dos fornecedores e desta maneira, uma estimativa de custos de um projeto deve sempre passar por cálculos preliminares de custos dos equipamentos.

A maior parte dos métodos usados na estimativa de custos de equipamentos usam correlações baseadas em dados obtidos no passado. Essas expressões são, em geral, funções de dados de projeto dos equipamentos, tais como áreas, potências e cargas térmicas. Essas correlações de custos são largamente utilizadas em estimativas de custos de projetos básicos, e envolvem uma precisão na faixa de -15% a +30%. Esta precisão tende a aumentar quando o projeto alcança o estágio de detalhamento, chegando neste estágio a uma precisão entre -5% a +15%. [15]

Para o presente trabalho, onde visamos apenas uma avaliação preliminar do custo da planta, vamos usar correlações que levam em conta o preço médio de mercado e o tamanho dos equipamentos.

#### **V.1.1- Correlações de GUTHRIE**

Um conjunto de correlações de custo, baseado em dados de quarenta e dois projetos de plantas de processo, foi publicado em 1969 por GUTHRIE. Essas correlações incluem informações de aquisição e de instalação dos principais equipamentos utilizados nas indústrias químicas. [14]

As correlações de GUTHRIE possuem maior quantidade de informações que a maioria das correlações de custos disponíveis na literatura, mesmo sendo tão simples de usar quanto às demais existentes [14]. Por isso, mesmo tendo sido desenvolvida em 1968, estas correlações ainda continuam sendo usadas atualmente.

Porém, de forma a atualizar as correlações de custo pela inflação, vários métodos podem ser usados, os quais envolvem, em geral, a multiplicação do custo básico em um ano base pela razão entre o índice de custo de algum outro ano e o índice do ano base. Um dos índices deste tipo foi publicado por Marshall e Swift (M&S) e é atualizado anualmente pela revista Chemical Engineering. O valor inicial deste índice foi de 100 (1926) e em 2007 o valor foi de 1373,5, o qual será utilizado para atualizar os preços neste trabalho.

A figura V.1 mostra a variação de alguns índices de atualização de preços para estimativas de custos específicos, dentre estes vemos o índice Marshall e Swift para custos de equipamentos.

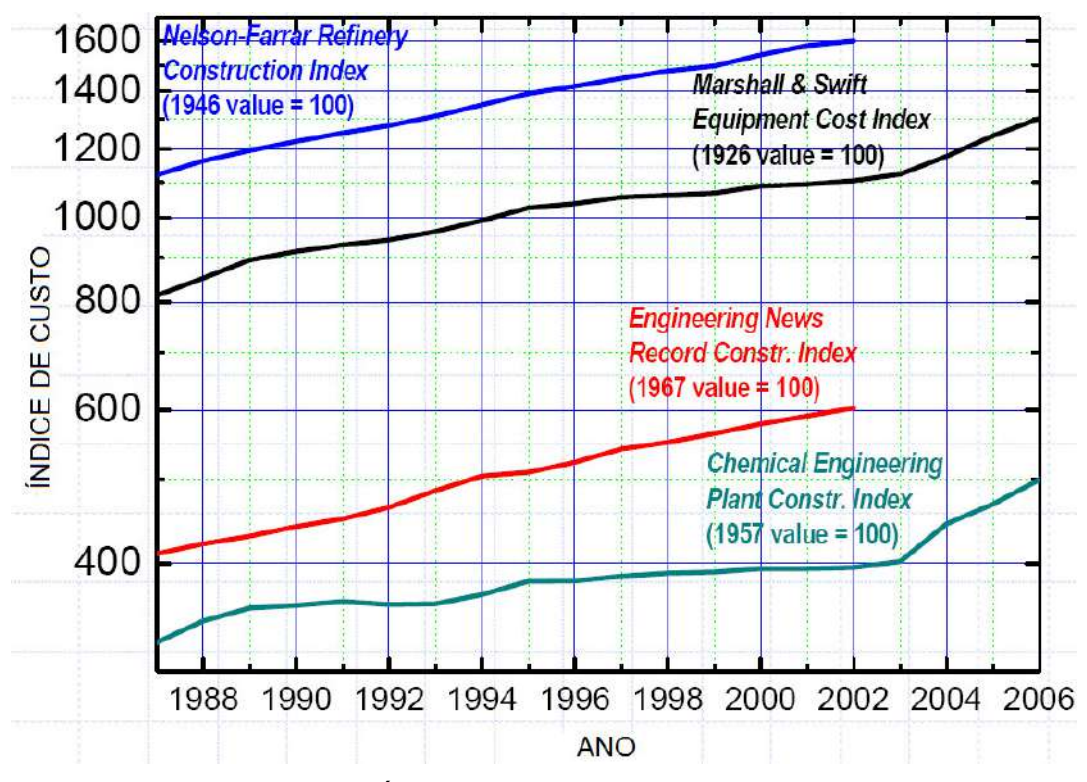

**Figura V.1 -** Índices de atualização de preços [19]

#### **V.1.2 – Vaso**

#### **V.1.2.1 – Dimensionamento do Vaso**

O V-101 separa uma corrente com vazão mássica de 55462 kg/h, dos quais 49255 kg/h são de vapor, o que representa 88,8% de vazão mássica de gás. Por isso, o V-101 considerado como sendo um vaso de gás e assim, o cálculo das dimensões foi baseado em manual de dimensionamento de vasos de gás da Petrobras [16]. O cálculo é feito utilizando as equações 19 e 20, a seguir:

vmax = fator \* 0,3048 \* √ (rhol – rhog)/rhog .................................................(19) Onde: fator – Constante de velocidade, ft/s fator =  $0,15$  ft/s (sem demister)  $= 0.35$  ft/s (se o interno for "Wire-mesh")  $= 0.45$  ft/s (se o interno for "Tp-Vane")

 rhol – Massa específica do líquido, kg/m3 rhog – Massa específica do gás, kg/m3 vmax – Velocidade máxima do gás, m/s

di = √ (4 \* qvpt)/(π \* vmax) .............................................................................(20)

Onde: qvpt – Vazão de gás nas condições de operação do vaso, m3/s di – Diâmetro interno do vaso, m

Foi tomada como premissa uma relação L/D (Altura/Diâmetro) de 3, indicada em projetos de engenharia para vasos separadores, visando a que o arraste de líquido pelo vapor seja mínimo.

 A planilha a seguir (Tabela V.2) mostra o cálculo das dimensões e volume do V-101.

| <b>DADOS DE ENTRADA</b> |        |  |  |  |
|-------------------------|--------|--|--|--|
| Vazão de Gás (m3/h)     | 672,14 |  |  |  |
| Vazão de Gás (m3/s)     | 0,19   |  |  |  |
| I /D                    |        |  |  |  |
| p Liquido (kg/m3)       | 788,48 |  |  |  |
| p Gás (kg/m3)           | 73,283 |  |  |  |
| fator $(ft/s)$          | 0, 15  |  |  |  |
| <b>CÁLCULOS</b>         |        |  |  |  |
| $V$ max (m/s)           | 0,1428 |  |  |  |
| Diâmetro (m)            | 1,2901 |  |  |  |
| Altura (m)              | 3,8703 |  |  |  |
| Volume (m3)             | 5,0592 |  |  |  |

**Tabela V.2 -** Cálculo das dimensões do V-101

#### **V.1.2.2 – Custo do V-101**

A correlação de GUTHRIE utilizada para o cálculo do custo instalado do vaso V-101 é mostrada na equação 21:

Custo =  $(M&S/280) * (101.9<sup>*</sup>D<sup>1.066*</sup>H<sup>0.802*</sup>(Fc +2.18) ………………(21)$ Onde:  $Fc = Fp * Fm$ 

 As tabelas V.4 e V.5 mostram a variação dos fatores Fp e Fm de acordo com a pressão de projeto e o material do vaso respectivamente.

 A pressão de projeto do vaso será calculada conforme a tabela V.3, onde a pressão de operação manométrica (Pmom) é dada em kgf/cm<sup>2</sup> e a pressão de projeto é calculada na mesma unidade. Desta forma, sendo a pressão de operação do vaso de 4043 kPa, a pressão de projeto é resultado do produto desta pressão por 1,15, resultando em 47,4 kgf/cm2 g.

| Pressão máxima de<br>operação (Pom) | Pressão de projeto<br>(Ppm) |
|-------------------------------------|-----------------------------|
| $0 < P$ mom $\leq 2$                | 35                          |
| $2 < P$ mom $\leq 14$               | $P$ mom + 2                 |
| 14 <pmom <math="">\leq 100</pmom>   | Pmom * 1,15                 |
| P <sub>mom</sub> > 100              | Pmom * 1,1                  |

**Tabela V.3 -** Cálculo de pressão de projeto (kgf/cm2)

 Assim, temos pela tabela V.4 que o valor de Fp é de 1,8 (674,2 psi). Já para o material do vaso foi escolhido aço carbono, resultando num valor de Fm de 1,0 pela tabela V.5. Assim, o valor do fator Fc é de 1,8.

| Pressão (psi) | Fp   |
|---------------|------|
| Até 50        | 1,00 |
| 100           | 1,05 |
| 200           | 1,15 |
| 300           | 1,20 |
| 400           | 1,35 |
| 500           | 1,45 |
| 600           | 1,60 |
| 700           | 1,80 |
| 800           | 1,90 |
| 900           | 2,30 |
| 1000          | 2,50 |

**Tabela V.4 -** Variação do fator Fp com pressão

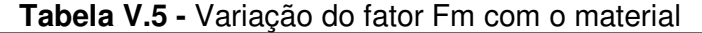

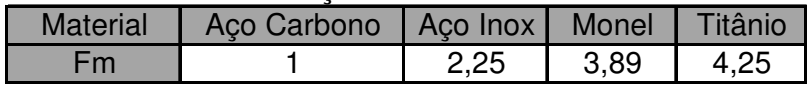

O cálculo do custo instalado do vaso é mostrado a seguir:

| D(m)         | 1,290       |
|--------------|-------------|
| (m)          | 3,870       |
| Fc           | 1.6         |
| Custo (US\$) | \$67.497,49 |

**Tabela V.6 -** Cálculo do custo do Vaso

Não foi encontrada na literatura uma correlação de GUTHRIE utilizada para o cálculo do custo de bombas. Por isso, esse custo será estimado através da mesma equação utilizada no capítulo IV, mesmo esta sendo menos precisa, com a incorporação da atualização dos preços. A equação utilizada portanto é a equação 4

O cálculo do custo de compra da bomba é mostrado a seguir:

| Potência (kJ/h) | 76860     |
|-----------------|-----------|
| Potência (hp)   | 28,6319   |
| Custo (US\$)    | 13670.521 |

**Tabela V.7 -** Cálculo do custo da Bomba

## **V.1.4 – Compressor**

A correlação de GUTHRIE utilizada para o cálculo do custo instalado do compressor é mostrada na equação 22:

Custo = (M&S/280)\*(517,5)\*(bhp)0,82\* (Fc +2 ,11).................................(22) Onde  $Fc = Fd$ 

 A tabela V.8 mostra a variação do valor de Fd, conforme o tipo de compressor. No atual trabalho foi escolhido um compressor centrífugo com motor, e assim o valor de Fd é igual a 1.

| <b>Tipo de Compressor</b> | Fd   |
|---------------------------|------|
| Centrífugo, motor         | 1,00 |
| Alternativo, vapor        | 1,07 |
| Centrífugo, turbina       | 1,15 |
| Alternativo, motor        | 1,29 |
| Alternativo, gas          | 1.82 |

**Tabela V.8 -** Variação do fator Fd com o tipo de compressor

O custo do compressor foi calculado a seguir:

| Potência (kW)  | 111,563      |
|----------------|--------------|
| Potência (bhp) | 149,608      |
| Custo (US\$)   | \$479.517,35 |

**Tabela V.9 -** Cálculo do custo da Bomba

#### **V.1.5 – Trocadores de Calor**

A correlação de GUTHRIE utilizada para o cálculo do custo instalado dos trocadores de calor é mostrada na equação 23:

Custo = (M&S/280)\*(101,3\*A0,65 \* (Fc + 2,29) .......................................(23) Onde  $Fc = (Fd + Fp)^*Fm$ 

 A pressão de projeto dos trocadores foi estimada conforme a tabela 21 e os valores de Fd, Fp e Fm são obtidos nas tabelas V.10, V.11 e V.12, respectivamente. No atual trabalho foram escolhidos 3 trocadores com cabeçote flutuante e feixes de tubo removível (AES), com casco e tubo de aço carbono. Os valores selecionados no atual trabalho são mostrados na tabela V.13.

| Tipo de Trocador   | Fd   |
|--------------------|------|
| Kettle, Reboiler   | 1,35 |
| Cabeçote Flutuante |      |
| Tubo U             | 0,85 |
| Tubo fixo          | ი გ  |

**Tabela V.10 -** Variação do Fator Fd com tipo de trocador

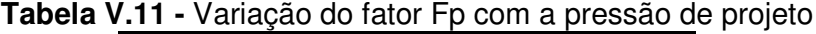

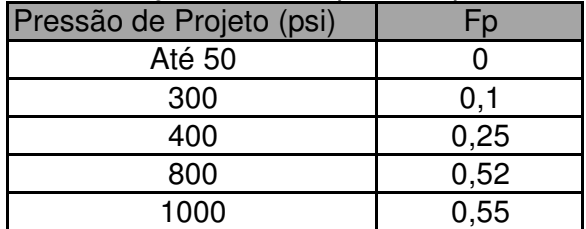
| Material (Casco / Tubo) | Aço Carbono | Aco       | Aço Inox | Aco     |
|-------------------------|-------------|-----------|----------|---------|
|                         | $/$ Aco     | Carbono / | $/$ Aco  | Carbono |
|                         | Carbono     | Aco Inox  | Inox     | / Monel |
| Fm                      | 1,00        | 2.81      | 3.75     | 3,10    |

**Tabela V.12 -** Variação do fator Fm com o material do trocador

O cálculo do custo dos trocadores de calor da unidade simulada é mostrado na tabela V.13.

|                                | $E-100$      | E-102        | E-103       |
|--------------------------------|--------------|--------------|-------------|
| Pressão de operação (kPa a)    | 6069         | 5862         | 5931        |
| Pressão de Projeto (psia)      | 1009,1       | 974,8        | 986,3       |
| Fp                             | 0,55         | 0,55         | 0,55        |
| Fm                             |              |              |             |
| Fd                             |              |              |             |
| Fc                             | 1,55         | 1,55         | 1,55        |
| UA ( $kj$ <sup>o</sup> C m2 h) | 106500       | 110000       | 87480       |
| $UA$ (W/k)                     | 29586        | 30558        | 24302       |
| U (W/m^2*K                     | 500          | 625          | 625         |
| Area $(m^2)$                   | 59,17        | 48,89        | 38,88       |
| Area (ft <sup>2</sup> )        | 636,92       | 526,28       | 418,53      |
| Custo (US\$)                   | \$126.934,70 | \$112.128,72 | \$96.616,72 |

**Tabela V.13 -** Cálculo do custo dos Trocadores de calor

## **V.1.6 – Torre de Absorção**

#### **V.1.6.1 – Dimensionamento da T-100**

A torre de absorção terá suas principais dimensões (diâmetro e altura) estimadas a partir de procedimento descrito em [17]. A equação 14 foi utilizada para calcular o diâmetro da coluna:

D = [4/π \* (V/vc)]1/2 .................................................................................(14) Onde:  $V = Taxa$  de Vapor (ft<sup>3</sup>/s)  $V_c$ = Velocidade do vapor (ft/s)

O valor de V<sub>c</sub> é obtido através do gráfico mostrado na figura V.2.

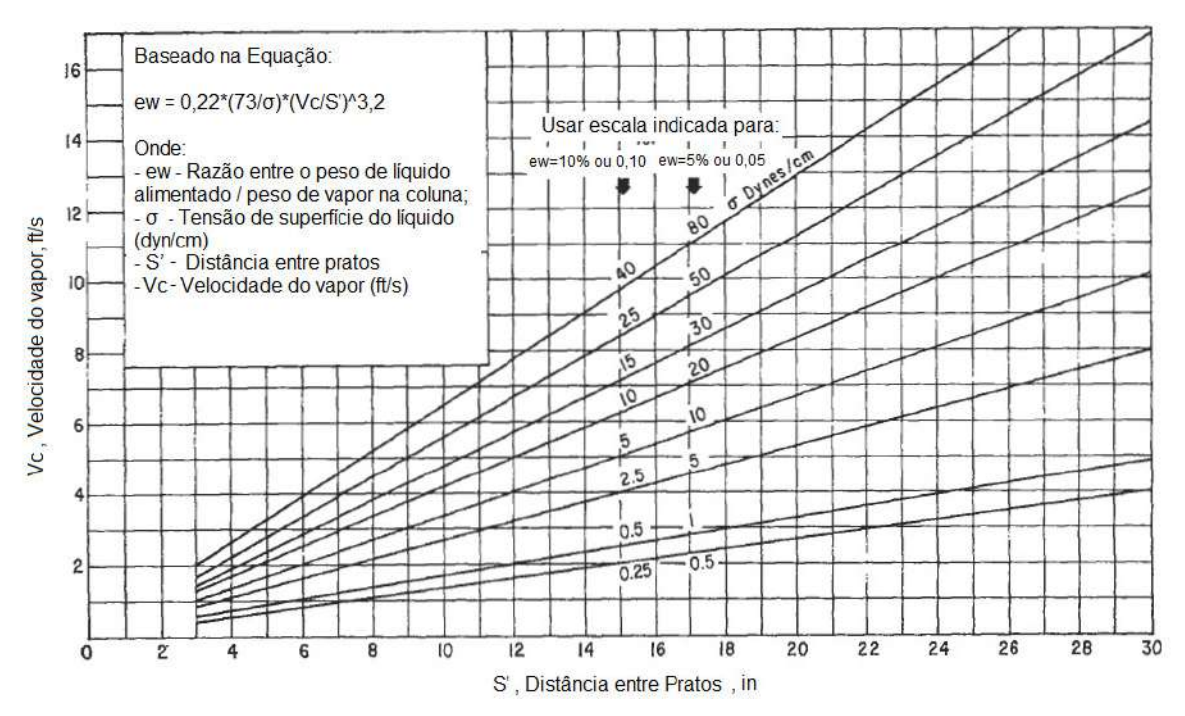

**Figura V.2 -** Gráfico para obtenção da velocidade do vapor [17]

Para o valor de  $v_c$  ser obtido, como fica claro na figura V.2, são necessários os seguintes dados:

ew - Razão entre o peso de líquido alimentado / peso de vapor na coluna

- σ Tensão de superfície do líquido (dyn/cm)
- S' Distância entre pratos

O valor de ew foi assumido conforme sugerido em [17], em valores entre 0,001 e 0,5 lb/lb. O valor da distância entre pratos (S') também foi estipulado conforme um valor típico informado em [17]. Já o valor da tensão superficial foi retirado da simulação (corrente de alimentação de RAT). Estes valores são mostrados a seguir:

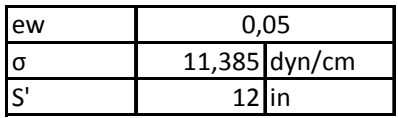

Com estes valores, foi obtido um valor de  $V_c = 4ft/s$ , a partir da figura V.2. Em seguida foi calculado, a partir da equação 14, o diâmetro da torre de absorção, conforme tabela V.14. A altura foi obtida somando-se as distâncias entre os pratos, para os 13 pratos. Este valor também está mostrado na tabela V.14.

| ew          | 5%           |               |
|-------------|--------------|---------------|
|             |              | 11,385 dyn/cm |
| S'          | $12$ $\ln$   |               |
| Vc          |              | $4$ ft/s      |
|             | 13,53 ft^3/s |               |
| Diâmetro    | $0,63 \, m$  |               |
| N de Pratos | 13           |               |
| Altura      | $3,96$ m     |               |

**Tabela V.14 -** Dimensionamento da Torre de Absorção

#### **V.1.6.2 – Custo da T-100**

A correlação de GUTHRIE utilizada para o cálculo do custo instalado da torre de absorção (T-100) que será utilizada é a mesma utilizada para o cálculo de estimativas de custo para colunas de destilação, e está mostrada na equação 25 a seguir:

Custo = (M&S/280) \* (101,9\*D1.066\*H0,802\* (Fc + 2,19) ..........................(25) Onde:  $Fc = Fp * Fm$ 

A pressão de projeto da torre de absorção foi estimada conforme a tabela V.3 (pressão de operação de 4450 kPa) e os valores de Fp e Fm são obtidos nas tabelas V.15 e V.16, respectivamente. Os valores selecionados no atual trabalho são mostrados na planilha de cálculo do custo da torre de absorção.

**Tabela V.15 -** Variação do Fator Fp com a pressão de projeto

| Pressão de    | 50 | 100 200 | $\vert$ 300   500   700   1000                   |  |  |
|---------------|----|---------|--------------------------------------------------|--|--|
| Projeto (psi) |    |         |                                                  |  |  |
|               |    |         | $1,00$   1,05   1,15   1,20   1,45   1,80   2,50 |  |  |

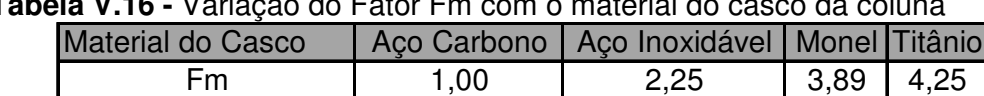

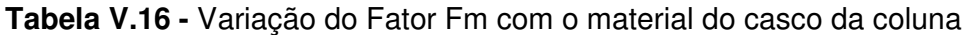

 O cálculo do custo instalado da torre de absorção da unidade simulada é mostrado a seguir. Foi considerado que o custo instalado dos internos da torre é de 20% do custo instalado do vaso. [10]

|              | 2,50        |
|--------------|-------------|
| Fm           | 1,00        |
| $F_C$        | 3,5         |
| Diâmetro (m) | 0,63        |
| Altura (m)   | 3,96        |
| Custo (US\$) | \$58.146,26 |

**Tabela V.17 -** Cálculo do custo da torre de absorção

#### **V.2 – ISBL**

Após o cálculo dos custos dos equipamentos e a atualização do preços, podemos calcular o valor do ISBL. Este cálculo é feito a partir da equação 18.

A tabela V.18, a seguir, mostra o cálculo do valor do ISBL. Note que apenas o custo da bomba foi multiplicado pelo fator de Lang  $(f_L)$ , já que para os demais equipamentos, os custos calculados já levaram em consideração o custo instalado do equipamento.

| $\mu$ abeia $\lambda \cdot \nu$ - Odictilo do IODL |                 |     |             |                    |  |
|----------------------------------------------------|-----------------|-----|-------------|--------------------|--|
| Equipamentos                                       | Custo de Compra | fL  | fΤ          | <b>Custo Total</b> |  |
| $V-101$                                            | \$67.497,49     |     | 1,0         | \$67.497,49        |  |
| <b>Bomba</b>                                       | \$13.670,52     | 4,8 | 1,0         | \$65.618,50        |  |
| $E-100$                                            | \$126.934,70    |     | 1,0         | \$126.934,70       |  |
| $E-102$                                            | \$112.128,72    |     | 1,0         | \$112.128,72       |  |
| $E-103$                                            | \$96.616,72     |     | 1,0         | \$96.616,72        |  |
| Compressor                                         | \$479.517,35    |     | 1,0         | \$479.517,35       |  |
| Torre                                              | \$58.146,26     |     | 1,0         | \$58.146,26        |  |
|                                                    |                 |     | <b>ISBL</b> | \$1.006.459,73     |  |

**Tabela V.18 -** Cálculo do ISBL

Destaca-se o alto custo do compressor, que representa quase metade do valor total do ISBL. Os resultados da tabela V.18 são mostrados como percentuais do ISBL para cada equipamento na figura V.3.

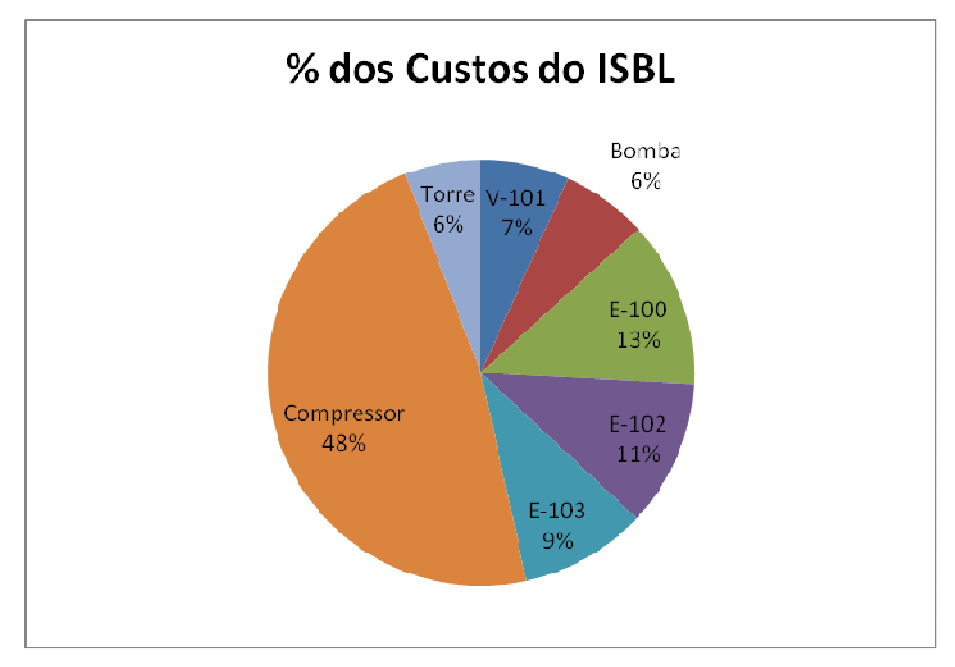

**Figura V.3 -** % dos Custos do ISBL

#### **V.3 – Utilidades e Matéria-Prima**

Os custos da utilidade e da matéria-prima não serão utilizados no cálculo do investimento total, uma vez que estes custos já estão considerados na estimativa do OSBL que será feita no item V.4. Porém, este cálculo será feito apenas para demonstrar o valor deste tipo de investimento. O cálculo foi feito a partir da equação 26:

Custo = Vazão de Matéria-Prima \* Preço de Matéria-Prima + Vazão de Utilidade \* Preço de Utilidade .............................................................(26)

A tabela V.19, a seguir, mostra o cálculo dos custos de Utilidade e Matéria-Prima:

| Matéria Prima: Propano          |                         |             |  |  |
|---------------------------------|-------------------------|-------------|--|--|
|                                 | Valor (US\$/kg)         | 0,89        |  |  |
|                                 | Vazão (kg/h)            | 49987       |  |  |
|                                 | Custo (US\$/h)          | \$44.488,43 |  |  |
| Utilidade: Água de Resfriamento |                         |             |  |  |
|                                 | Valor (US\$ / 1000 gal) | 0,03        |  |  |
| Vazão                           | $E-100$                 | 17196       |  |  |
| (kg/h)                          | $E-102$                 | 32185       |  |  |
|                                 | E-103                   | 470060      |  |  |
| Custo (US\$/h)                  | \$3.424,89              |             |  |  |
|                                 |                         |             |  |  |
| TOTAL (US\$/h)                  | \$47.913,32             |             |  |  |

**Tabela V.19 -** Cálculo do custo de utilidade / matéria-prima

#### **V.4 – Investimento Total**

O investimento total corresponde ao somatório de recursos comprometidos com o empreendimento. É o resultado da soma do Investimento fixo, do capital de giro e do investimento para a partida. O investimento fixo corresponde ao somatório dos recursos necessários para a construção do processo, incluindo o investimento direto (material necessário para a montagem das instalações) e o investimento indireto. O capital de giro significa o capital necessário para manter a planta em operação na eventualidade de interrupções de produção ocorrerem. O investimento para a partida serve para cobrir custos antes de a planta entrar em operação e no momento de entrada em operação. [10]

 O OSBL é o investimento em itens que são relacionados com o processo, porém não estão localizados dentro da área de processamento. Inclui as edificações para abrigar os equipamentos, edificações gerais, serviços gerais, serviços de utilidades, armazenamento de produto e matéria prima e investimento no terreno onde a planta está localizada. No trabalho atual, será estimado como 45% do ISBL, conforme recomendado em [10].

Além do Investimento direto (ISBL + OSBL), temos o investimento indireto que inclui despesas com o projeto, construção e despesas eventuais. Novamente estes valores serão estimados conforme [10]:

 $C_{\text{próprios}} = 0.05$   $I_{\text{directo}}$  $C_{\text{eventuais}} = 0,20$   $I_{\text{directo}}$  $I_{\text{indireto}} = 0,25 I_{\text{directo}}$ 

 Ainda devem ser incluídas estimativas do capital de giro, que é o recurso necessário à operação da planta, incluindo matéria-prima em estoque, produtos em estoque, contas a receber, impostos, contas a pagar e caixa para despesas gerais. Será estimado em 15% do investimento total, conforme [10]. Por fim o investimento para partida, que compreende os recursos adicionais para pessoal na partida, para perdas eventuais e modificações na partida. Será estimado em 10% do investimento fixo.

 Os valores de cada um destes parâmetros estimados, assim como o valor do Investimento total se encontram na tabela V.20.

| <b>ISBL</b>               | \$1.006.459,73              |
|---------------------------|-----------------------------|
| <b>OSBL</b>               | \$452.906,88 45% do ISBL    |
| Investimento direto       | $$1.459.366,62$ ISBL + OSBL |
| Investimento indireto     | \$364.841,65 25% I direto   |
| Investimento fixo         | \$1.824.208,27              |
| Investimento Partida      | \$182.420,83 10% fixo       |
| Capital de Giro           | \$300.994,36 15% Itotal     |
| <b>INVESTIMENTO TOTAL</b> | \$2.307.623,46              |

**Tabela V.20 -** Cálculo do Investimento Total

#### **V.5 – Análise de Viabilidade Econômica**

 A seguir foi executada uma comparação do investimento total calculado para a nova unidade proposta, com dados da literatura para custos de uma unidade de destilação à vácuo, de mesma capacidade. Está análise será feita a partir de um gráfico de custo de 1999, da U.S. Gulf Coast [3]. A partir do custo retirado do gráfico para certa capacidade de processamento, será feito uma

extrapolação para igual capacidade da unidade simulada a partir de procedimento de levantamento de custos descrito em [15].

Uma vez igualada a capacidade de processamento, o custo da unidade de destilação a vácuo será comparada com o investimento total estimado da unidade simulada. Assim, será analisada a viabilidade econômica do novo processo, uma vez que ambos exercem o mesmo serviço.

#### **V.5.1 – Investimento Total da unidade de Destilação à Vácuo**

A figura V.4 mostra a variação do custo de uma unidade de destilação à vácuo com a carga processada na unidade. Este custo inclui: [3]

- 1- Todas as facilidades requeridas para produzir um gasóleo de vácuo limpo;
- 2- Sistema de ejetores de 3 estágios para operação da zona de flash entre 30 mmHg e 40 mmHg;
- 3- Resfriadores e trocadores de calor para reduzir o gasóleo de vácuo para a temperatura ambiente;

Estes custos não incluem:

- 1- Água de resfriamento, vapor e fornecimento de energia;
- 2- Resfriadores de fundo (204°C);
- 3- Pré-aquecedor de carga até 354°C (assumindo carga vinda diretamente da unidade de destilação atmosférica);
- 4- Tratamento e disposição final da água ácida;
- 5- Estocagem de carga e de produto;
- 6- Produção de óleos lubrificantes.

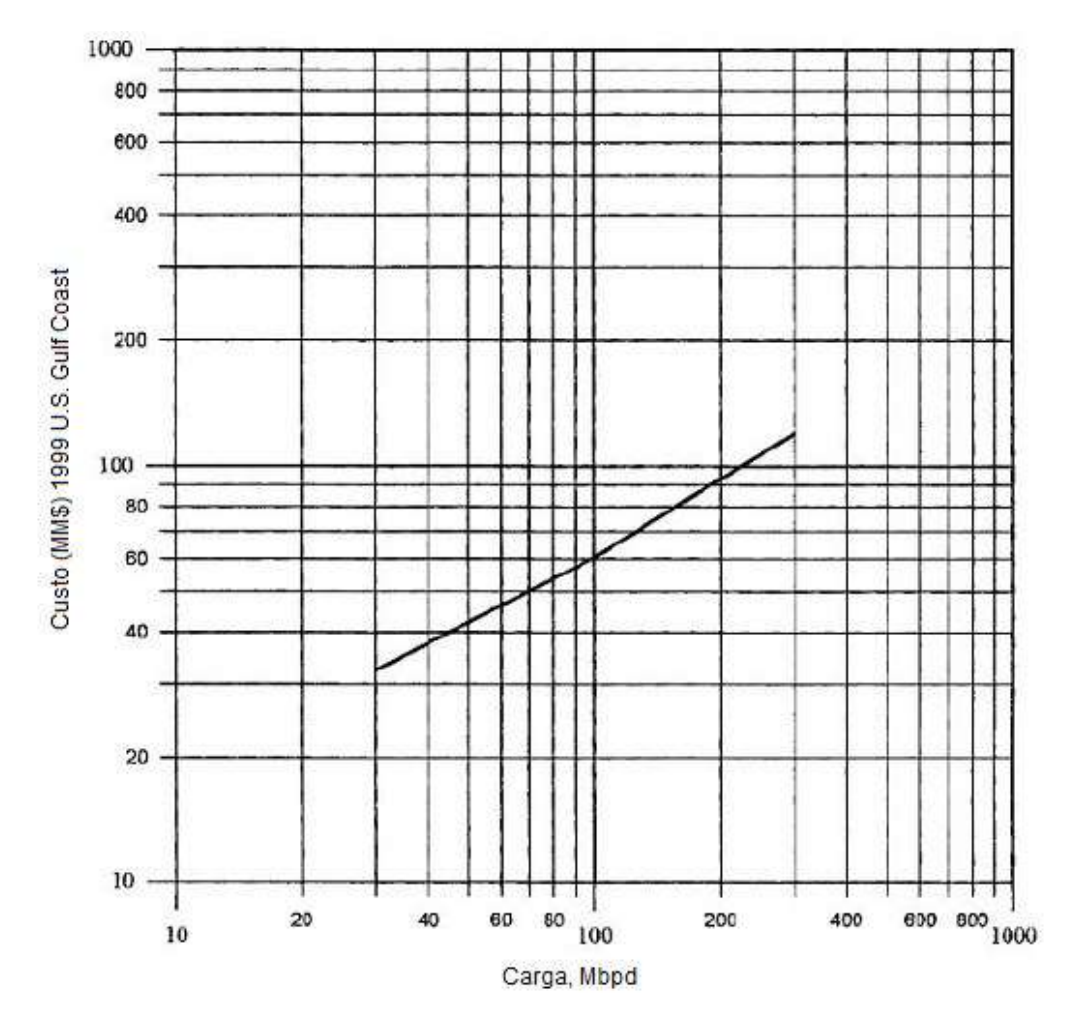

**Figura V.4 -** Custo de investimento de uma unidade de Destilação à vácuo (1999 U.S. Gulf Coast)

Será utilizados como carga da unidade de destilação à vácuo 100.000 bpd (cem mil barris de petróleo por dia). O custo segundo a figura V.4 é de 60.000.000 (sessenta milhões de dólares).

#### **V.5.2 – Estimativa de custo de uma unidade de Destilação à Vácuo**

#### **V.5.2.1 – Método do Fator de Potência [15]**

Este método é utilizado para estimar a ordem de magnitude do capital investido em uma nova planta de processo. Esta metodologia utiliza dados previamente obtidos a partir de custos de unidade semelhante, e assim o capital investido pode ser estimado pela equação 27:

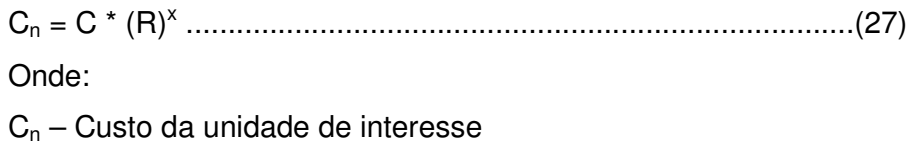

C – Custo da unidade base

R – Capacidade de interesse / capacidade base

X – Fator de capacidade

Os valores do fator de capacidade são mostrados na tabela V.21.

| Processo                | X    |
|-------------------------|------|
| Alquilação (H2SO4)      | 0,6  |
| Coqueamento Retardado   | 0,38 |
| Craqueamento Térmico    | 0,7  |
| Craqueamento Catalítico | 0,7  |
| Destilação Atmosférica  | 0,5  |
| Destilação à Vácuo      | 0,7  |
| Hidrotratamento         | 0,65 |
| Reforma                 | 0,6  |
| Polimerização           | 0.58 |

**Tabela V.21 -** Fatores de capacidade para processos de refino [15]

Como visto na tabela V.21, o valor do fator de capacidade para uma unidade de destilação à vácuo é de 0,7.

## **V.5.2.2 – Cálculo do Investimento**

A carga de RAT da unidade simulada é de 1509,6 bpd. Portanto a seguir foi calculado o custo de uma unidade de destilação à vácuo com esta mesma carga, a partir do custo de uma unidade de 100.000 bpd. Este cálculo é mostrado na tabela V.22.

| Carga Original (bpd)             | 100000            |
|----------------------------------|-------------------|
| Custo Original (1999)            | R\$ 60.000.000,00 |
| Fator de Capacidade (x)          | 0.7               |
| M&S                              |                   |
| 1999                             | 1050              |
| 2007                             | 1373,5            |
| Custo Original Atualizado (2007) | R\$78.485.714,29  |
| Carga Simulada (bpd)             | 1509,6            |
| <b>CUSTO FINAL</b>               | R\$4.168.635,63   |

**Tabela V.22 –** Cálculo do custo da unidade de destilação à vácuo

#### **V.5.3 – Viabilidade econômica**

Os custos calculados para o processo convencional (destilação à vácuo) e para o processo simulado (desasfaltação a propano supercrítico) foram comparados. Foi calculado em termos percentuais, a diferença entre as estimativas de investimentos.

É importante ressaltar que os dois dados de investimentos calculados foram obtidos por métodos diferentes de estimativa de investimento. Mesmo assim, como o interesse no trabalho atual é apenas um levantamento preliminar de custos para comparação, estes dados foram considerados válidos.

A tabela V.23 mostra a comparação entre os processos destacados anteriormente:

| <b>I ADGIA V.LU</b> – VIADIIIUAUC LUUTIUITIUA |                |  |
|-----------------------------------------------|----------------|--|
| Processo                                      | Custo          |  |
| Convencional (Dest. Vácuo)                    | \$4.168.635,63 |  |
| Simulado (EFSC)                               | \$2.307.623,46 |  |
| Diferença                                     | 44,64%         |  |

**Tabela V.23 -** Viabilidade Econômica

A diferença entre os custos dos dois processos foi bastante significativa. Portanto, de acordo com o cálculo, o processo proposto se mostrou viável economicamente.

## **VI – CONCLUSÕES E SUGESTÕES**

O processo desenvolvido tem como objetivo substituir o tradicional processo de destilação a vácuo que, por seus altos custos, não vêm sendo utilizado nas novas refinarias da Petrobras que processam o óleo pesado nacional. Para este fim, o processo de desasfaltação a propano supercrítico se mostrou viável tecnicamente, uma vez que reproduziu os resultados existentes na literatura para o processo de destilação a vácuo. Apesar de neste trabalho não ter sido feita a separação da corrente de produto em gasóleo leve e pesado, conforme o processo de destilação à vácuo, essa separação é viável acrescentando mais um vaso separador na unidade. Foi também demonstrada a viabilidade econômica do processo, uma vez que pelo levantamento econômico preliminar de custos, o investimento total do novo processo foi da ordem de 45% menor que o investimento numa unidade de destilação a vácuo. Esta grande diferença de investimento poderia viabilizar a instalação desta unidade mesmo processando um óleo pesado nacional.

Um aspecto importante do processo é a pressão de operação do solvente. Esta pressão deve ser a mais próxima possível da sua pressão crítica, uma vez que, quando trabalha-se com pressões mais altas, o custo dos equipamentos (compra e operação), principalmente do compressor, sobe muito e pode inviabilizar economicamente o processo.

Como sugestão para trabalhos futuros, fica um estudo mais detalhado do processo, trabalhando com um aumento da carga processada para um valor real de uma refinaria, otimizando-o energeticamente e executando um levantamento mais detalhado de custos.

Outra sugestão para trabalhos futuros é a busca do melhor solvente para o processo, utilizando desde solventes próximos do propano puros até misturas de solventes, sempre trabalhando com pressão crítica próxima ou inferior a do propano.

70

# **REFERÊNCIAS BIBLIOGRÁFICAS**

1 . BRASIL, N. I. . Destilação . Apostila, Petróleo Brasileiro S. A., 1995.

2 . FARAH, M. A. . Caracterização do Petróleo e seus Produtos . Apostila . Petróleo Brasileiro S.A., 1995.

3. Gary, J. H.; Handwerk, G.H. Petroleum Refining. Technology and economics, 4ª Edição, 2001

4. Refining Processes 2008 Handbook

5. Acesso em: 31 maio 2009 . Disponível em: http://www.agronex.ufba.br/fluido.html

6. Pinto, G.M.F.; Pinto, J.F.; Jardim, I.C.S.F. Extração com Fluido Supercrítico. Março, 2006.

Disponível em : http://www.chemkeys.com/visualiza\_artigo.php?id=10 . Acesso em 31 de maio de 2009

7. Porto, J.P.P. Simulação da torre atmosférica de uma refinaria de petróleo. Rio de Janeiro. Monografia. (Graduação em Engenharia Química) – Escola de Química -UFRJ, 2006.

8- Disponível em: http://en.wikipedia.org/wiki/crude\_oil\_assay. Acesso em: 01 de novembro de 2008

9 – Wei, Y.S.; Sadus, R.J. Equations of state for the calculation of fluid-phase equilibria. Alche Journal, v.46, p.169-196, 2000

10 – Perlingeiro, C.A.G. – Engenharia de Processos - Análise, Simulação, Otimização e Síntese de Processos Químicos, 1 Edição. Editora Edgard Blucher, 2005.

11 – Rudd, D.F.; Watson, C.C. Strategy of Process Engineering, Editora J. Wiley, 1968.

12 - SINNOTT, R.K.– An Introduction to Chemical Engineering Design, Volume 6, Editora Pergamon Press, Oxford, (1986).

13 – Manual do Otimizador HYSYS

14 - Douglas J.M. Conceptual Design of Chemical Processes – Edição Internacional. Editora McGraw-Hill, p. 568-577, 1988.

15 - Timmerhaus, K.D.; Peters, M.S. Plant Design and Economics for Chemical Enginners, 4 Edição. Editora McGraw-Hill, p. 185-187, 1991.

16 – MPP-1231-010-1001 Rev.0, Manual de Projeto Petrobras, Dimensionamento de Equipamentos e Sistemas, Vasos depuradores, 2004.

17- Ludwig, E. E. Applied Process Design for Chemical and Petrochemical Plants, Volume 2, 3ª Edição. pag. 176 e 177, 1997

18 – Maul, A. A. Fluidos Supercríticos – Situação atual e futuro da extração supercrítica, Biotecnologia, Ciência e Desenvolvimento. Pag. 42-46.

19 - Disponível em: http://www.capelab.dipic.unipd.it Acesso em: 10 de maio de 2009.

# **APÊNDICE A1**

 As tabelas mostradas neste apêndice mostram as propriedades do óleo Hamaca, utilizado nas simulações do presente trabalho, disponíveis em [8].

#### HAMACA - SUMMARY OF MAJOR CUTS

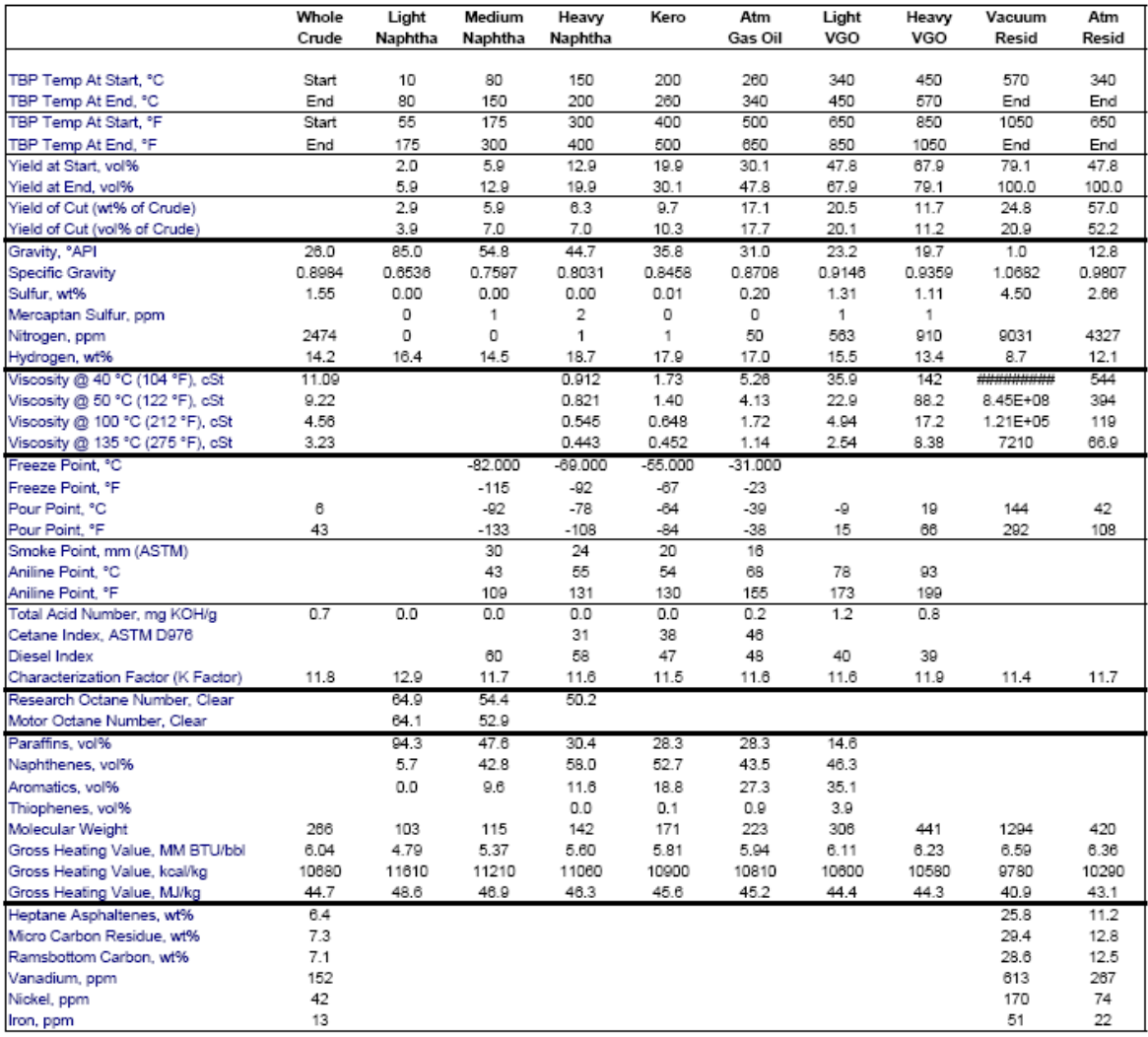

#### HAMACA - DISTILLATION SUMMARY

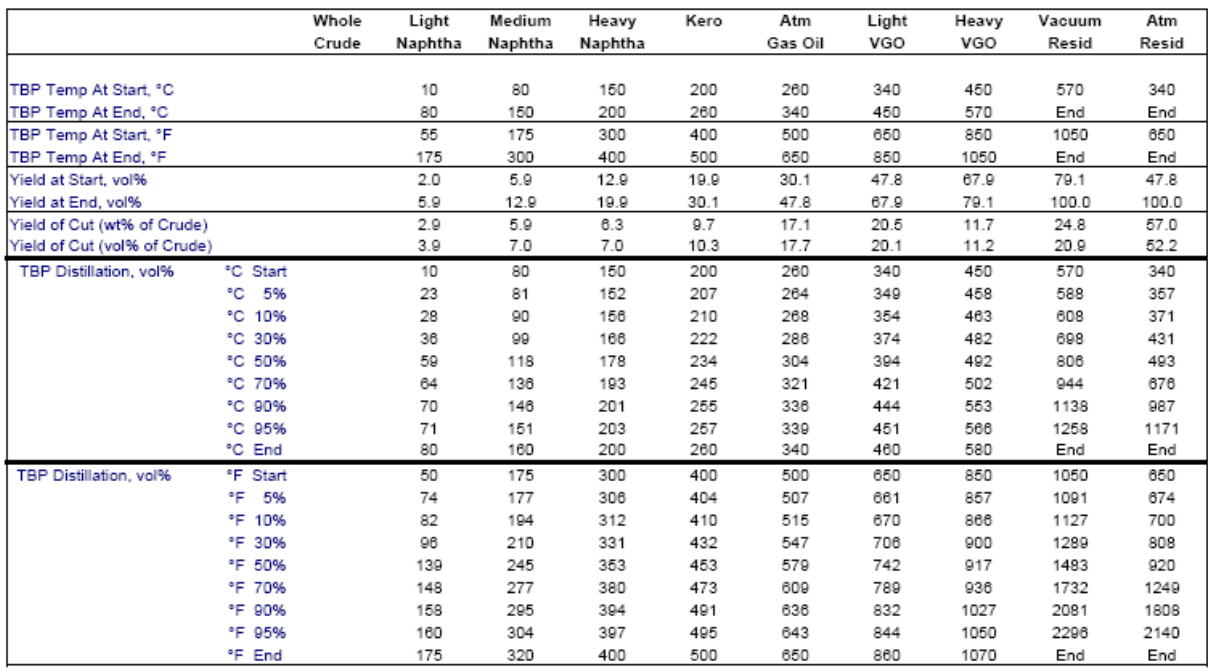